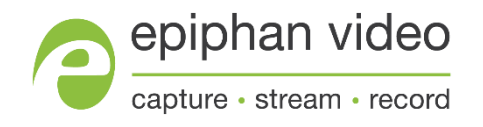

ユーザーガイド

# Epiphan AV.io SDI+™

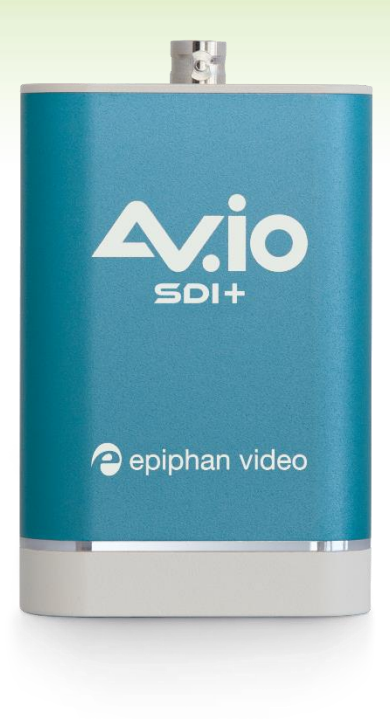

September, 2022

1.0

この度は Epiphan Video 社製 AV.io SDI+をご購入いただきまして、ありがとうございます。 このガイドには、キャプチャ動作に関する情報を記載しております。AV.io SDI+は、基本的に ケーブルを接続するだけで準備完了です。

### 製品の概要

AV.io SDI+を使用するためにソフトウェアをインストールする必要はなく、ケーブルを接続す るだけでご利用いただけます。Windows、Mac、Linux で動作し、Teams、Zoom、OBS、Wirecast、 vMix、VLC、Quicktime などお好きなサードパーティアプリケーションでスムーズに機能しま す。

### 付属品

AV.io SDI+には、ライブ映像コンテンツを簡単にキャプチャするために必要なものがすべて含 まれています。製品には以下が付属しています。

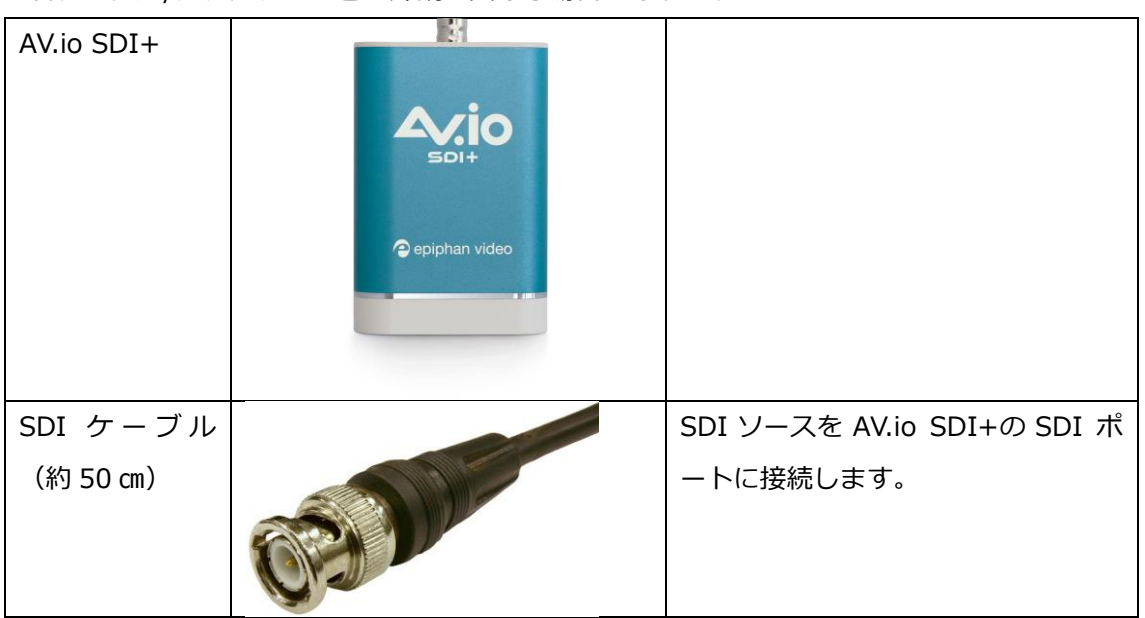

※各ケーブル/アダプターの色と外観は異なる場合があります。

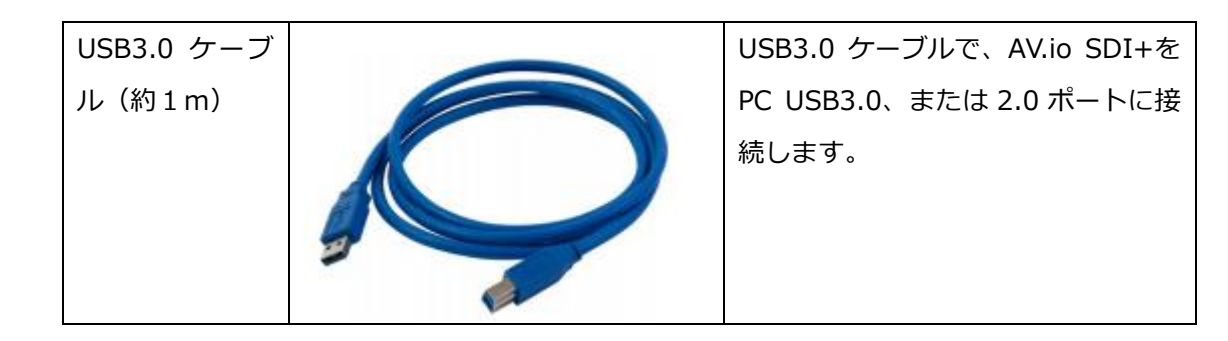

### ハードウェア

各部詳細、ステータス LED について紹介します。

#### ● 各部詳細

AV.io SDI+には、入力、出力、ステータス LED ライトがあります。 入力/出力ポートとステータス LED ライトは、下図の上部と下部で紹介します。

上部

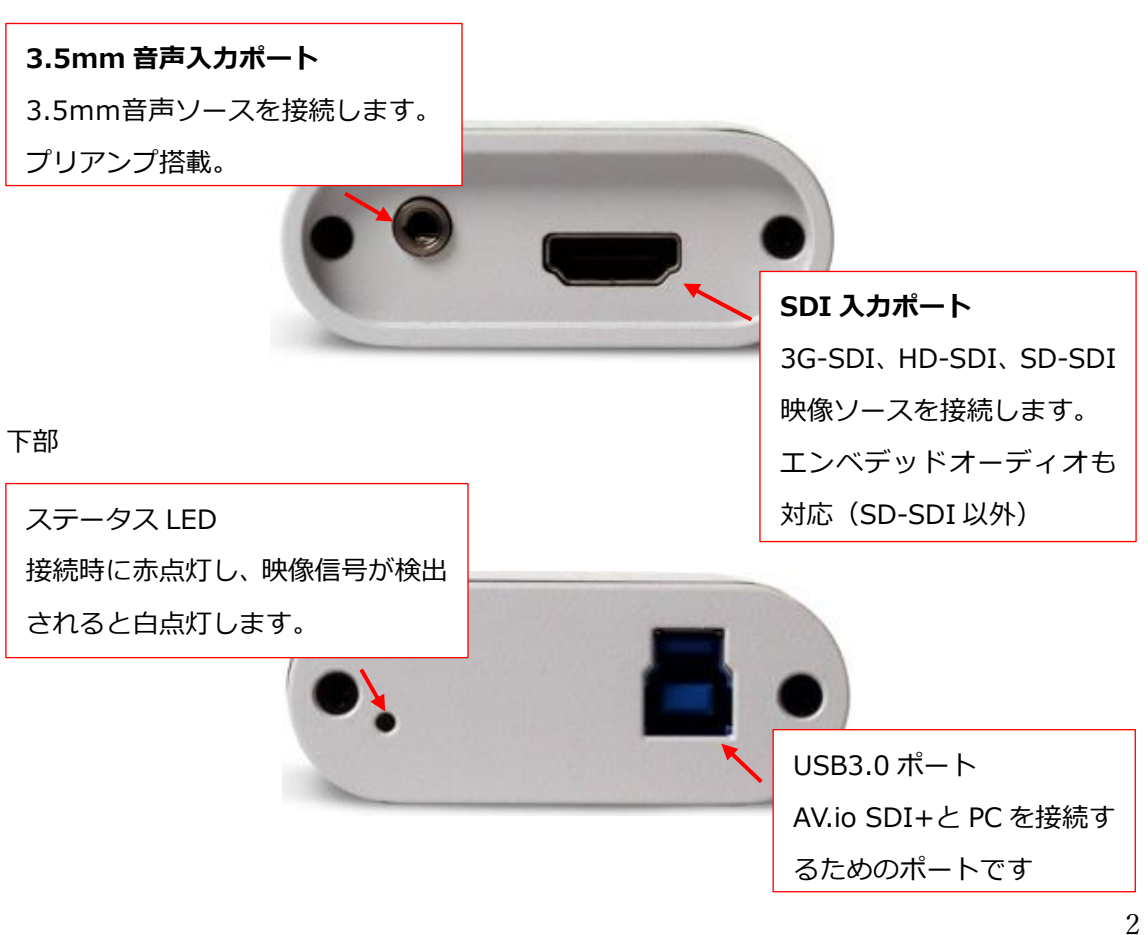

#### ● ステータス LED

ステータス LED は、USB ポートから電力が供給されているかどうか、映像ソースが入力ポ ートに接続されているかどうかによって、色が変わります。USB が PC に接続されていて、 入力に映像ソースが接続されていない場合、LED は赤く点灯します。アクティブな映像入力 が検出されると、LED が白色に点灯します。

OS の UVC ドライバーから、アプリケーションは AV.io SDI+がサポートする色空間、解像 度、フレームレートを受け取ります。UVC (Universal Video Class) は、ほとんどの OS で自動的にインストールされる標準ドライバーを使用する USB デバイスのタイプを表しま す。

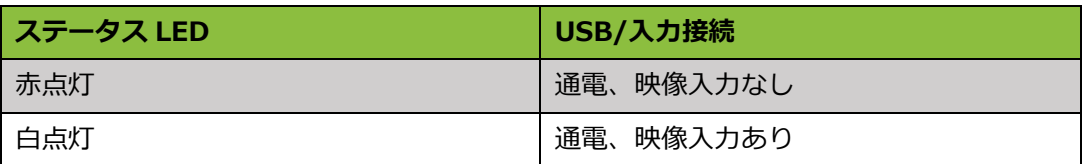

#### 仕様

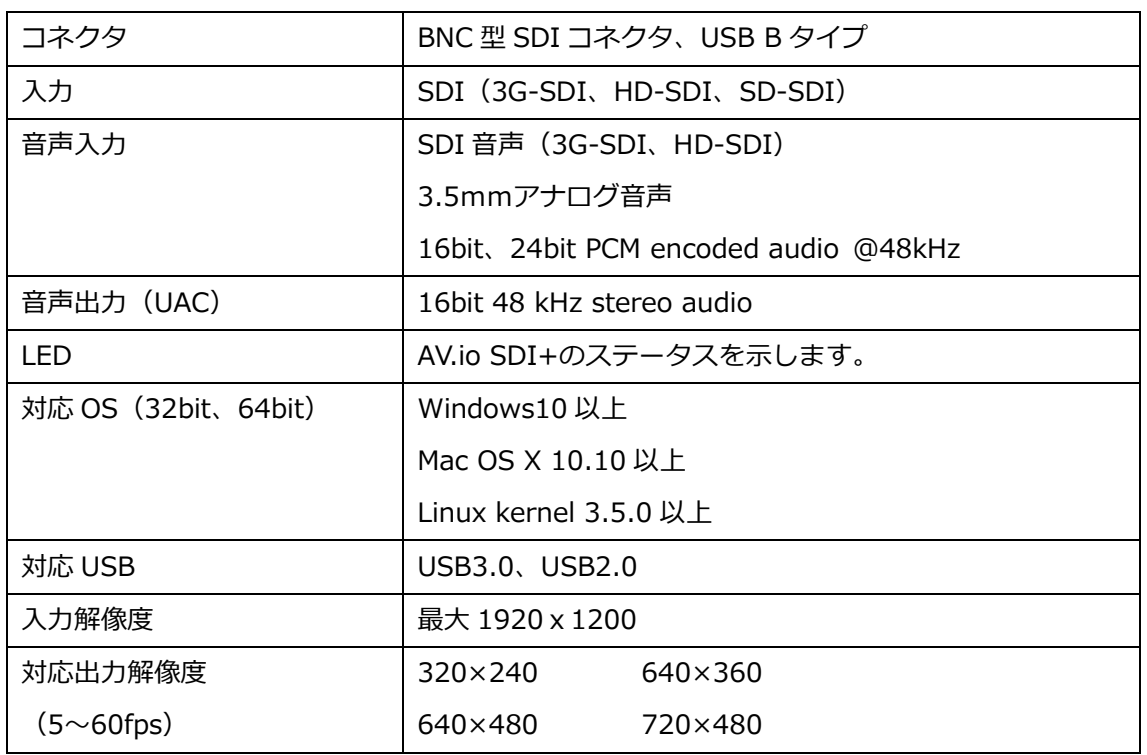

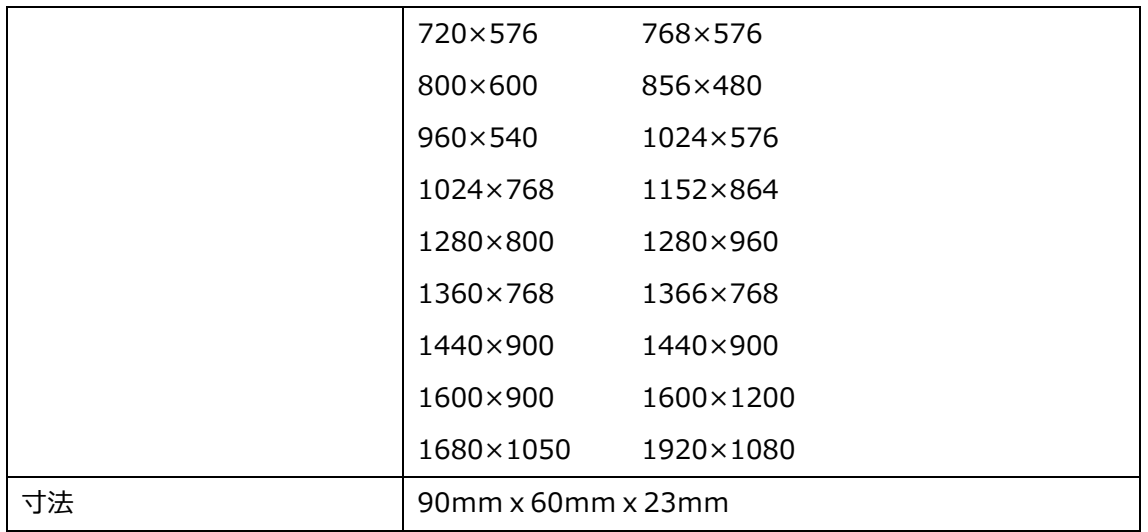

### システム要件

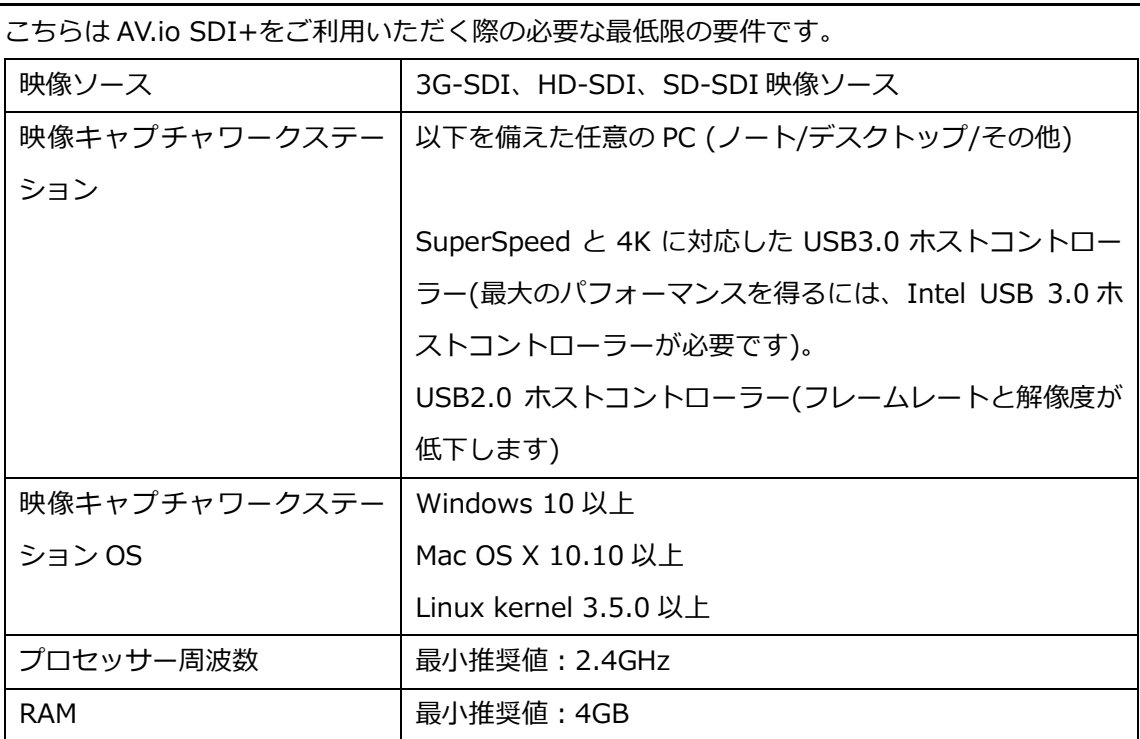

### キャプチャの概要

AV.io SDI+をセットアップして映像コンテンツをキャプチャするのは、とても簡単です。

ご利用前に用意いただくものは、下記の通りです。

- AV.io SDI+
- 映像ソース (音声あり、またはなし)
- キャプチャ PC (デスクトップ PC、ノート PC)
- AV.io SDI+をキャプチャ PC に接続するための USB ケーブル (付属)
- 映像ソースを AV.io SDI+に接続する SDI ケーブル(付属)

#### 使い方

用意するものを揃えたら、AV.io SDI+で映像、音声コンテンツをキャプチャするための組込み、 またはサードパーティのアプリケーションをご準備ください。

アプリケーションは AV.io SDI+と通信し、フレームレート (ビデオシーケンスのフレームが表 示される頻度) とフレーム解像度 (ピクセル単位の単一ビデオフレームのサイズ) をやり取り します。フレームレートが高いほど映像キャプチャが滑らかになりますが、フレーム解像度によ って映像出力の縦横比、サイズ、解像度が決まります。

AV.io SDI+は映像ソースのコンテンツを自動的に構成し、選択したアプリケーションを介して PC でキャプチャされます。アプリケーションが映像ソースより小さい、または大きいフレーム サイズを要求した場合、AV.io SDI+は映像を自動的にスケーリングします。幅広く互換性を持 たせるために、音声は自動的に 16 ビット 48 kHz ステレオオーディオにリサンプリングされま す。

### キャプチャセットアップ

AV.io SDI+を使ってキャプチャするには:

- 1.AV.io SDI+を映像ソースと直接接続する。映像ソースによっては特別なアダプターが必要 になる場合があります
- 2.AV.io SDI+をデスクトップ PC やノート PC に接続する。
- 3.(必要な際は)音声デバイスを 3.5mm音声入力に接続する。
- 4.お好きなサードパーティアプリケーションを開き、有効な入力ソースとしてリストされて いる中から AV.io SDI+を選択する。と、キャプチャが開始します。

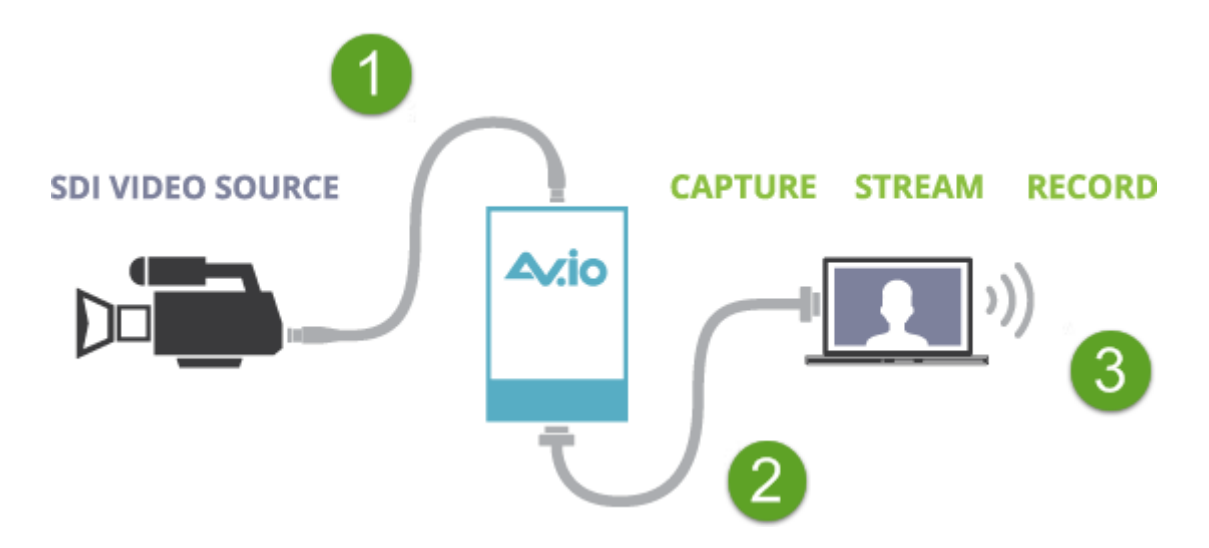

以上で完了です。ドライバーのインストールや大掛かりなセットアップは不要です。ケーブルを 接続するだけでキャプチャの準備は完了します。

## 解像度、アスペクト比、キャプチャレ ート

映像信号、デジタル画像、テレビ画面、PC モニター、その他の表示デバイスの**解像度**(フレーム サイズや表示モードとも呼ばれます) は、水平方向、垂直方向に表示されるピクセル数です。た とえば、解像度 1920×1080 (1080p) は、横 1920 ピクセル、縦 1080 ピクセルの画像を作成 します。

画像の**アスペクト比**は、ピクセルの横:縦の比例関係を表します。解像度 1920×1080 (1080p) は、縦よりも横が広くなっており、その比率は 16:9 で、アスペクト比 16:9 として表されます。

AV.io SDI+は、一般的にサポートされているアスペクト比で解像度を出力します。以下の表は、 一般的に使用される製品の解像度を示した凡例です。

アスペクト比 一般的に使用

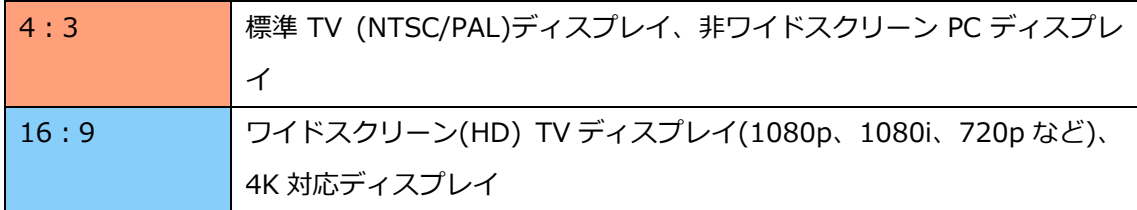

AV.io SDI+は、キャプチャアプリケーションが出力表示用に選択できる次の解像度のリストを 生成します。

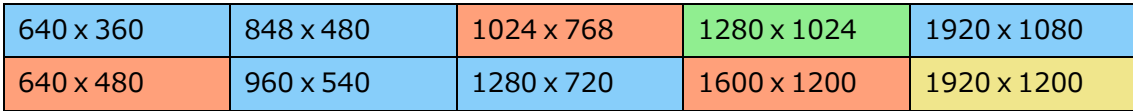

キャプチャされた映像コンテンツは、USB3.0 経由でキャプチャされると、**毎秒 5~60 フレー ム** (アプリケーションではこれらのフレームレートのいずれかを選択します) でアプリケーシ ョンに出力されます。この表は、AV.io SDI+が出力できるすべての解像度を網羅したリストで はなく、一般的なテスト済みの解像度のリストです。

### 自動映像スケーリング & 音声リサン

### プリング

ソースコンテンツがアプリケーションによって選択されたフレームサイズよりも大きい、また は小さい場合、AV.io SDI+は選択されたフレームサイズと一致するようにソースを自動的にス ケーリングします。

AV.io SDI+は音声のリサンプリングも自動的に行います。SDI 音声ソースのビット深度やサン プリング周波数に関係なく、AV.io SDI+は音声を自動的にリサンプリングし、映像ソースを変 更してもアプリケーションがサンプルレートとビット深度を取得できるようにします。

### サードパーティアプリケーション

AV.io SDI+は、OS にすでにインストールされているドライバー(UVC ドライバー、UAC ドラ イバーと呼ばれる) を使用して、サードパーティアプリケーションと通信し、コンテンツをキャ プチャします。 AV.io SDI+は UVC/UAC 規格のデバイスで、ドライバーをインストールする 必要はありません。Web カメラと同様に、AV.io SDI+はカメラデバイスとして認識され、UVC 互換のサードパーティ製アプリケーションを介してコンテンツをキャプチャできます。

AV.io SDI+で動作するサードパーティアプリケーションは、以下の表をご参照ください。この 他の UVC 対のサードパーティアプリケーションでもご利用いただけます。

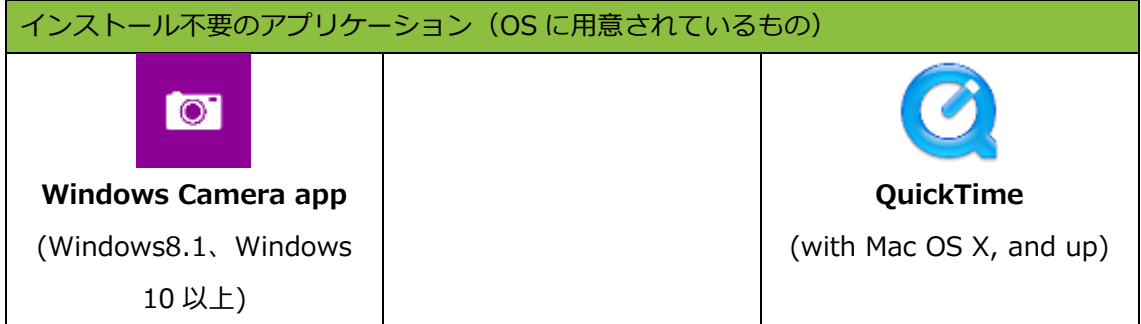

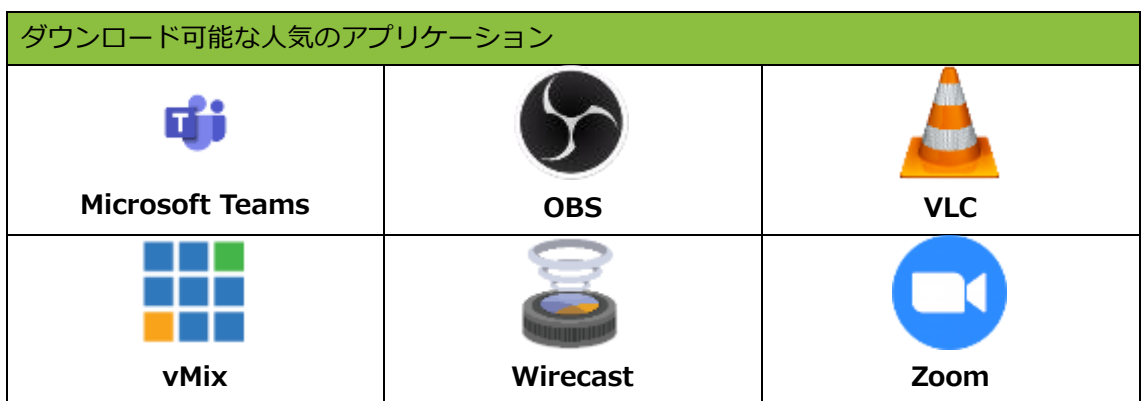

### AV.io+ Config ツールのインストール

AV.io+ Config ツールは、AV.io SDI+のファームウェアアップデートや、設定変更をしたりす るために使用します。

AV.io SDI+を接続している PC と同じ PC に AV.io+ Config をインストールすることも、設定 用 PC 1 台にのみインストールすることもできます。ファームウェアの更新と設定の変更はす

べてデバイスに保存され、PC にソフトウェアをインストールしなくても機能します。電源を入 れ直した後も設定を維持するには、5 秒待ってからデバイスを切断、または再起動してくださ い。

AV.io+ Config ツールは **Windows** OS にインストールしていただけます。

1.弊社 HP にあるダウンロードサイトの AV.io+シリーズに用意している設定ツール Configuration Tool をダウンロードしてください。

[https://www.argocorp.com/grabber/eizou/Epiphan/Epiphan\\_software.html#avioplus](https://www.argocorp.com/grabber/eizou/Epiphan/Epiphan_software.html#avioplus)

- 2. zip ファイルからすべてのファイルを展開する。
- 3.展開したフォルダにある **EpiphanCaptureConfig.exe** をダブルクリックして AV.io+ Config ツールを開きます。 (ローカルのセキュリティ設定によっては、右クリックして管 理者として実行する必要がある場合があります)。
- 4.AV.io+ Config ツールが起動します。すでに AV.io SDI+が USB で PC に接続されている 場合は、接続している AV.io SDI+が検出されます。

### AV.io+ Config ツールでファームウェ

### アを更新する

新しいファームウェアがリリースされると、AV.io+ Config ツールで AV.io SDI+にファームウ ェアをロードすることができます。弊社ダウンロードサイトから最新ファームウェアファイル をダウンロードいただけます。

[https://www.argocorp.com/grabber/eizou/Epiphan/Epiphan\\_software.html#avioplus](https://www.argocorp.com/grabber/eizou/Epiphan/Epiphan_software.html#avioplus)

また、メーカーサイトにて製品登録を行い、更新通知を受け取るに同意すると、ファームウェア がダウンロード可能になったときにメーカーより電子メールが届きます。

仮想マシンの実行中にファームウェアを更新しようとすると、ファームウェアの更新に失敗し ます。

電源を入れ直した後も更新が保持されるようにするには、5 秒待ってからデバイスを切断、ま たは再起動してください。

AV.io+ Config ツールでファームウェアを更新するには:

- 1.AV.io+ Config ツールをまだダウンロードしていない場合は、ダウンロードしてインストー ルします。 AV.io+ Config ツールのインストールをご参照ください。
- 2. 最新のファームウェアファイルをダウンロードする。 [https://www.argocorp.com/grabber/eizou/Epiphan/Epiphan\\_software.html#avioplu](https://www.argocorp.com/grabber/eizou/Epiphan/Epiphan_software.html#avioplus)
- [s](https://www.argocorp.com/grabber/eizou/Epiphan/Epiphan_software.html#avioplus)
- 3.AV.io SDI+を PC に接続する。
- 4.AV.io+ Config ツールを管理者権限で開く。

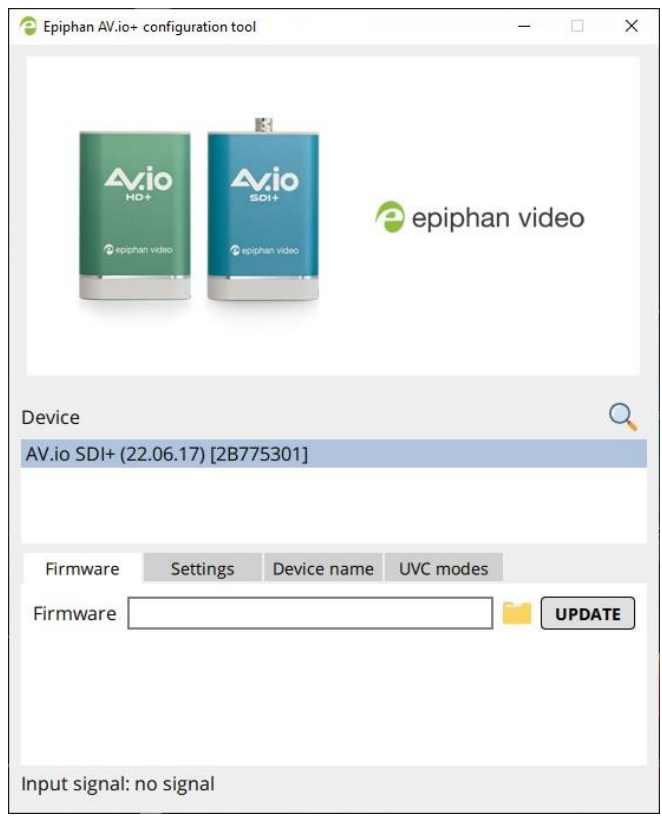

5.Device のリストから接続している AV.io SDI+を選択する。

接続しているデバイスが表示されていない場合は、更新アイコンをクリックし、リストを更新 してください。

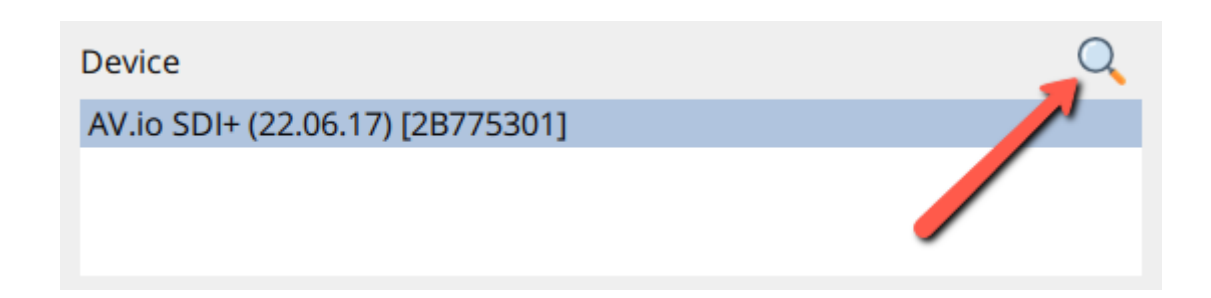

- 6.AV.io SDI+の現在のファームウェアバージョンを確認する。ファームウェアのバージョン は、デバイス名の横にある() )内に表示されます。ダウンロードした新しいファームウ ェアと同じバージョンであれば、ファームウェアのアップデートを行う必要はありません。
- 7.ダウンロードした新しいファームウェアバージョンと異なる場合は、**Firmware** タブをク リックする。

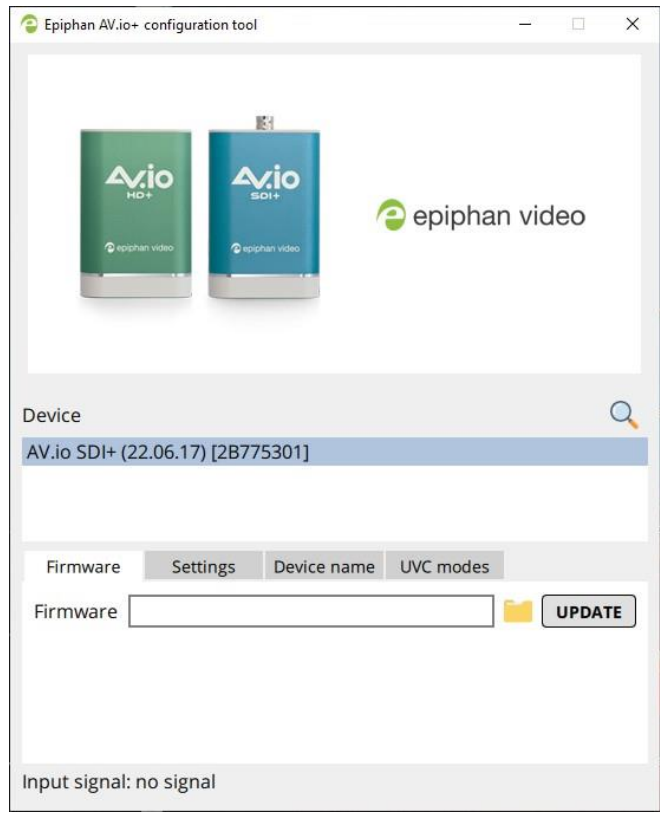

8.フォルダアイコンをクリックして、ダウンロードしたファームウェアファイルを開き、 [**Update**] をクリックして選択したファームウェアに更新する。更新バーが表示され、更新 の進行状況が表示されます。

更新中は、AV.io SDI+を切断しないでください。切断してしまうと致命的なエラーやデバイス が故障する可能性があります。

9.更新が完了すると、更新進捗を示すバーが緑色に変わり、「Update Completed」と表示さ れます (注: [更新] アイコンをクリックするまで、ファームウェアの更新は [Device]欄の 表示に反映されません)。ファームウェアの更新が完了すれば、AV.io SDI+を安全に取り外 すことができます。

接続しているデバイスが表示されていない場合は、更新アイコンをクリックし、リストを更新 してください。

### 入力解像度の確認

AV.io Config ツールで映像ソースの情報が確認できます。映像ソースを接続し、デバイスを選 択すると、画面下にソース情報を表示します。

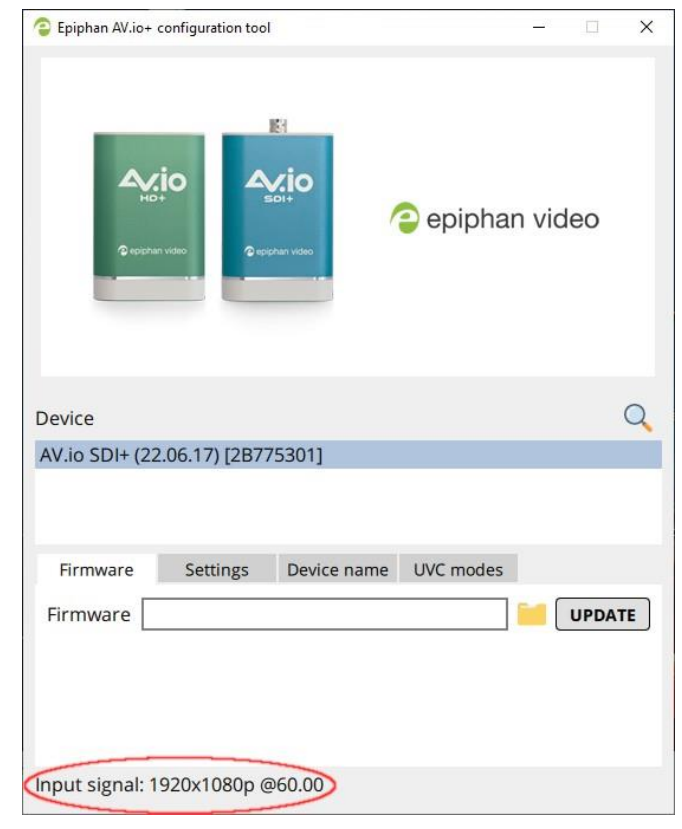

ソースの解像度 (1920×1080p) と、出力しているフレーム レート (60 fps) を示しています。

### オプション設定

AV.io+ Config ツールを使用すると、必要に応じて設定を変更できます。ほとんど場合、ファー ムウェアの更新以外にこのツールを使用する必要はありませんが、必要な際はこれらの設定を ご利用ください。

オプション設定は以下のとおりです。

- 音声入力の選択
- Transfer Pipe の変更
- プログラムや OS で認識されるデバイスの名前を変更する
- カスタム UVC モードの設定

UVC デバイスを使用した映像キャプチャでは、2 つの主要な記述子が使用されます。

#### **UVC ディスクリプタ**:

UVC ディスクリプタは、キャプチャデバイスの USB ポートで使用できるフォーマットをキャ プチャホストコンピュータに記述します。

#### ● 音声入力の選択

AV.io SDI+には、SDI、3.5mm ジャック、またはそれらの組み合わせまで、さまざまな音声入 力が用意されています。音声入力の詳細については、「音声入力を設定する」をご参照ください。

● Transfer Pipe の変更

AV.io SDI+ は Transfer Pipe を変更して、特定のシステムとの互換性を高めることができます。 初期設定は Bulk ですが、AV.io SDI+が接続されている PC や USB 帯域幅が低い場合など、必 要に応じて Isochronous モードに切り替えることができます。Isochronous モードでは一般的 なパフォーマンスが低下する可能性があることに注意してください。詳細については、「Transfer Pipe の変更」をご確認ください。

● プログラムや OS で認識されるデバイスの名前を変更する

AV.io SDI+のデバイス名を変更して、OS とアプリケーションが指定した名前を使用できるよ

うに設定できます。複数の AV.io SDI+を同時に使用する場合に非常に便利です。詳細について は、「デバイス名の変更」をご覧ください。

● カスタム UVC モード設定

AV.io SDI+を使用する場合、カスタム UVC モードを設定できます。AV.io+ Config ツールを使 用すると、特定の出力解像度とフレームレートを設定できるため、アプリケーションはそれとは 異なる値を要求できず、設定された値を使用する必要があります。詳細については、「カスタム UVC モードの設定」をご覧ください。

### 音声入力を設定する

AV.io+ Config ツールで音声入力を設定できます。電源を入れ直した後も設定を維持するには、 5 秒待ってからデバイスを切断または再起動してください。

AV.io+ Config ツールを使用して音声モードを設定するには:

- 1.AV.io+ Config ツールをインストールする。参照「AV.io+ Config ツールのインストール」
- 2.AV.io SDI+を PC やノート PC に接続する。
- 3. AV.io+ Config ツールを開く。

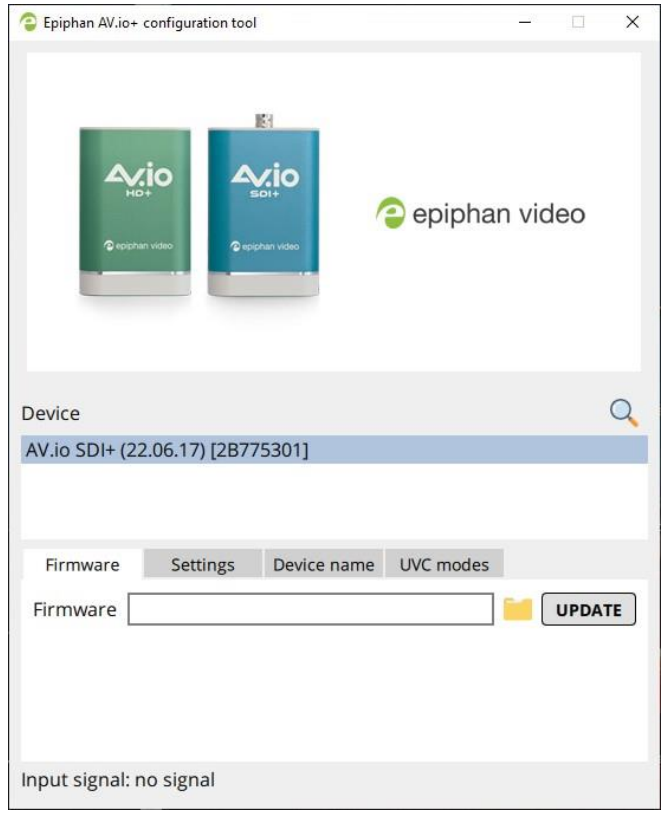

4.Device のリストから接続している AV.io SDI+を選択する。

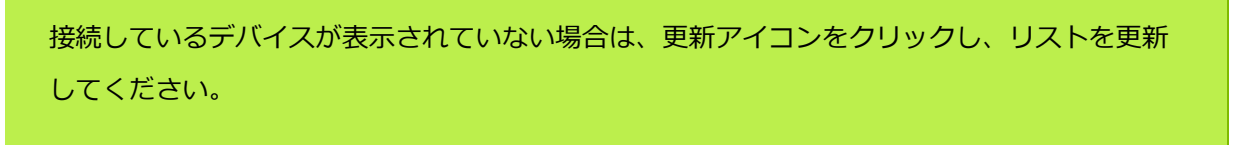

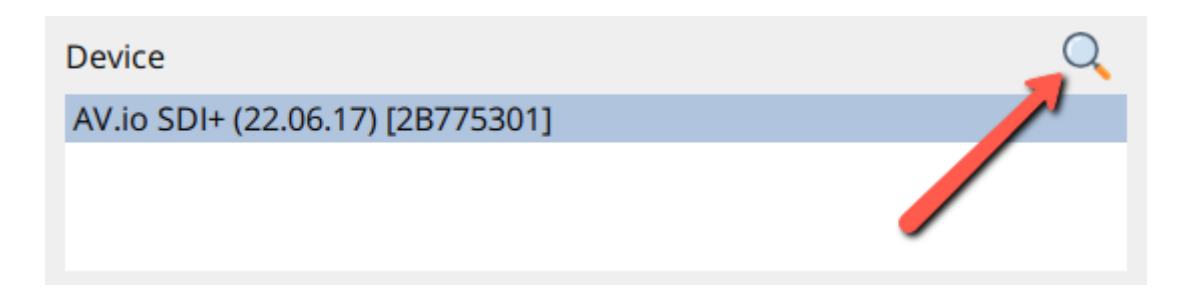

5.**Settings** タブをクリックする。Settings ページが開きます。

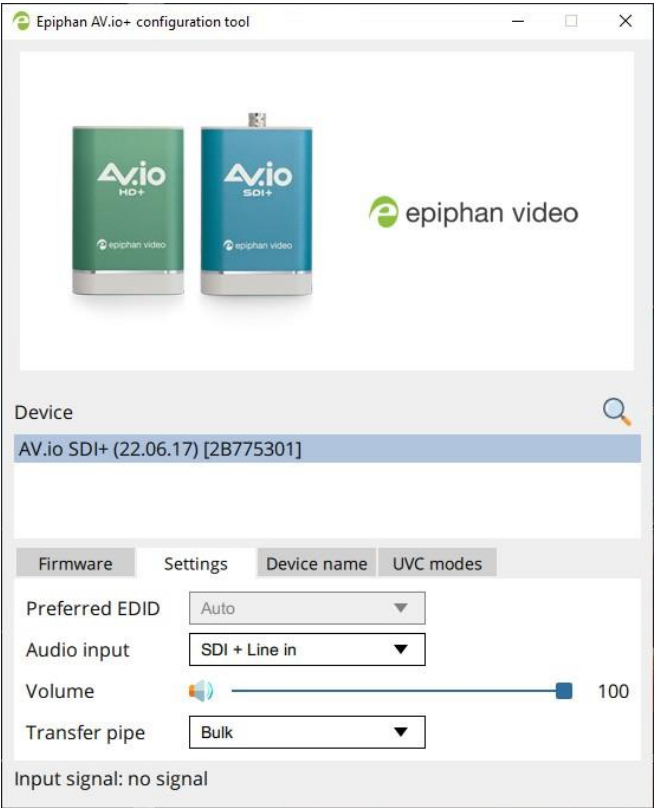

- 6.音声入力を変更するため、ドロップダウンメニューをクリックし、SDI、Mic In、Line In、 SDI + Line In、SDI + Mic In から音声入力を選択する
- 7.Volume のスライダーを左右に動かし入力の音量を調整することもできます。左端まで移動 すると、音声ソースがミュートされます。

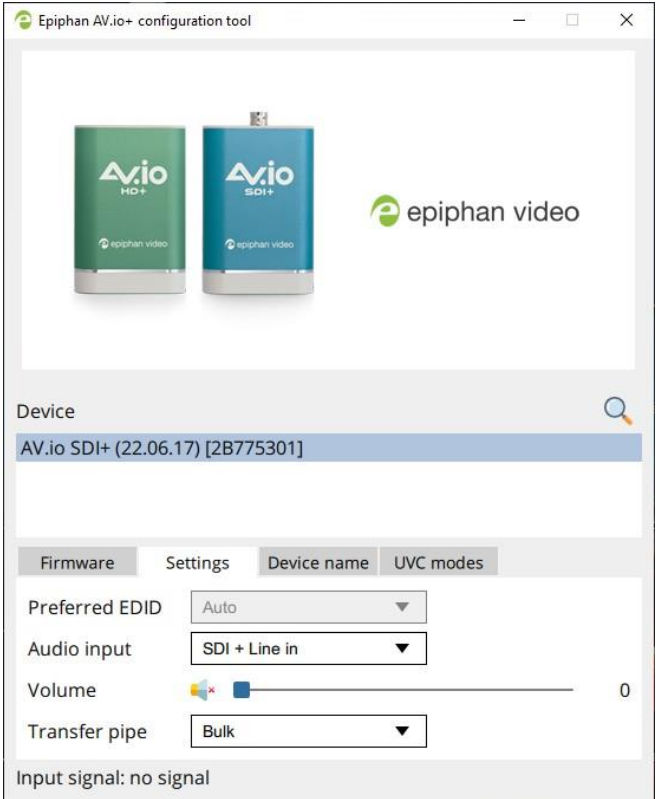

### Transfer Pipe の変更

AV.io+ Config ツールで Transfer Pipe を変更することで、特定のシステムとの互換性を高める ことができます。電源を入れ直した後も設定を維持するには、5 秒待ってからデバイスを切断、 または再起動してください。

AV.io+ Config ツールで Transfer Pipe のモードを変更するには:

- 1.AV.io+ Config ツールをインストールする。参照「AV.io+ Config ツールのインストール」
- 2.AV.io SDI+を PC やノート PC に接続する。
- 3.AV.io+ Config ツールを開く。

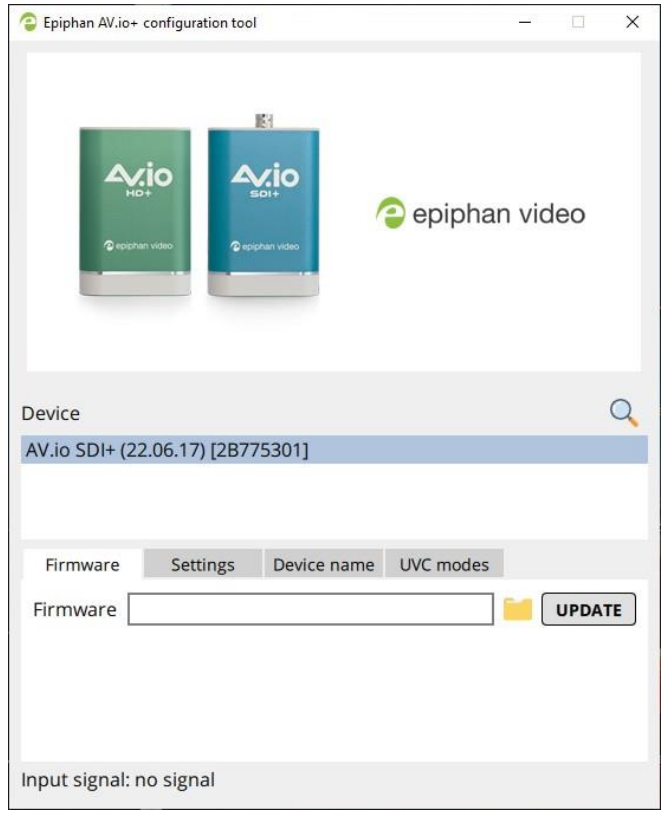

4.Device のリストから接続している AV.io SDI+を選択する。

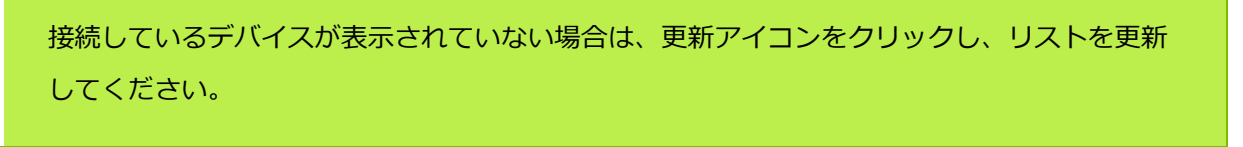

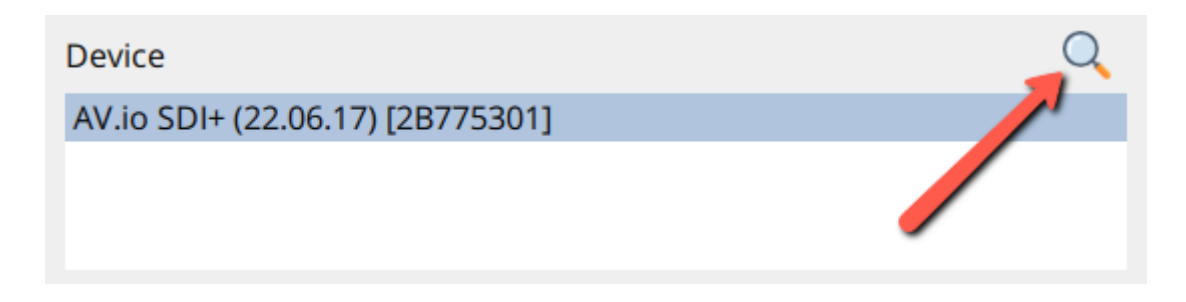

5.**Settings** タブをクリックする。Settings ページが開きます。

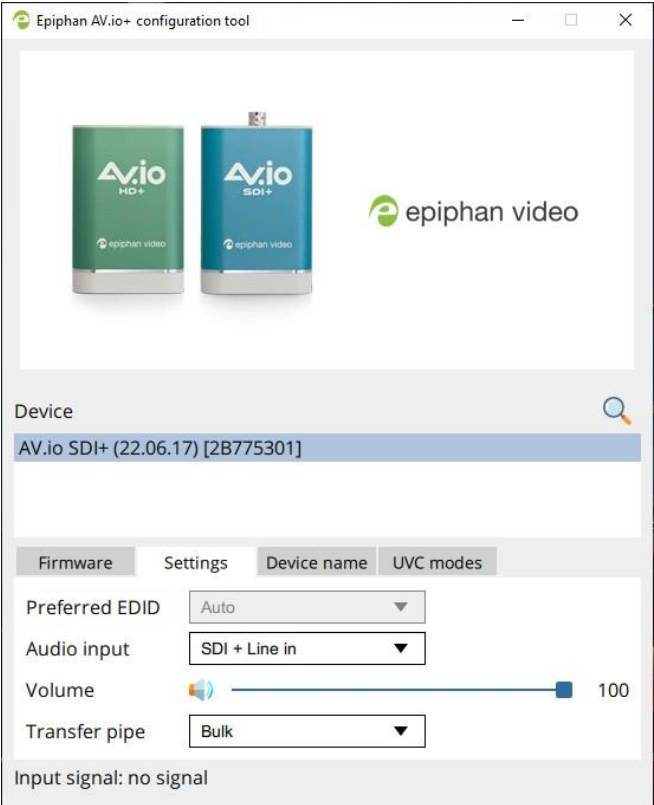

6.Transfer Pipe を変更するには、Transfer Pipe のドロップダウンをクリックし、Bulk、ま たは **Isochronous** のいずれかを選択します。

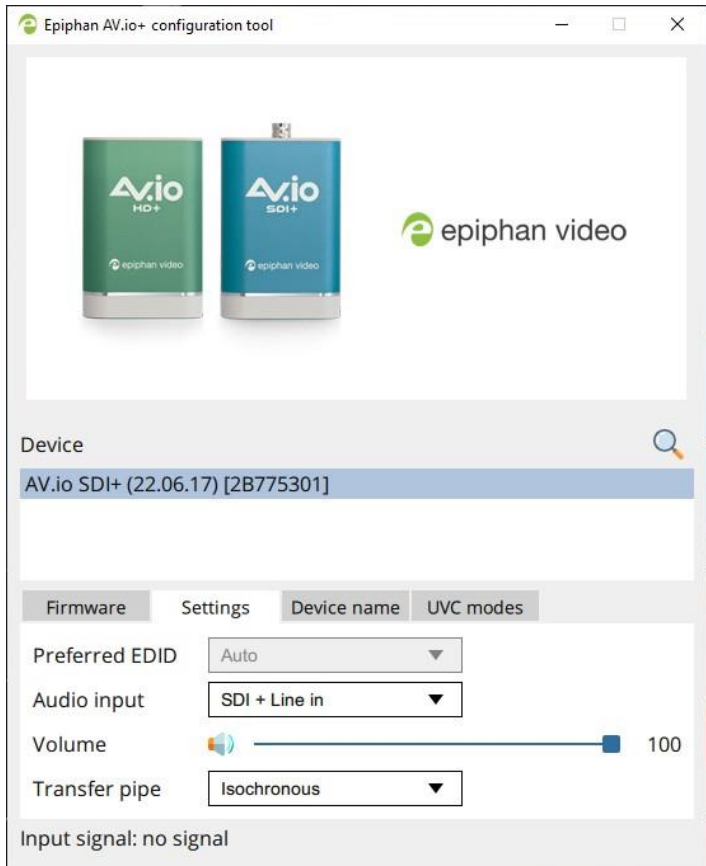

7.AV.io SDI+の変更処理が終わるまでお待ちください。

### デバイス名の変更

AV.io+ Config ツールを使用して、カスタムのデバイス名を指定できます。これは、デバイスマ ネージャーやさまざまなサードパーティアプリケーションに表示される名前です。電源を入れ 直した後も設定を維持するには、5 秒待ってからデバイスを切断、または再起動してください。

AV.io+ Config ツールでデバイス名を変更するには:

- 1.AV.io+ Config ツールをインストールする。参照「AV.io+ Config ツールのインストール」
- 2.AV.io SDI+を PC やノート PC に接続する。
- 3. AV.io+ Config ツールを開く。

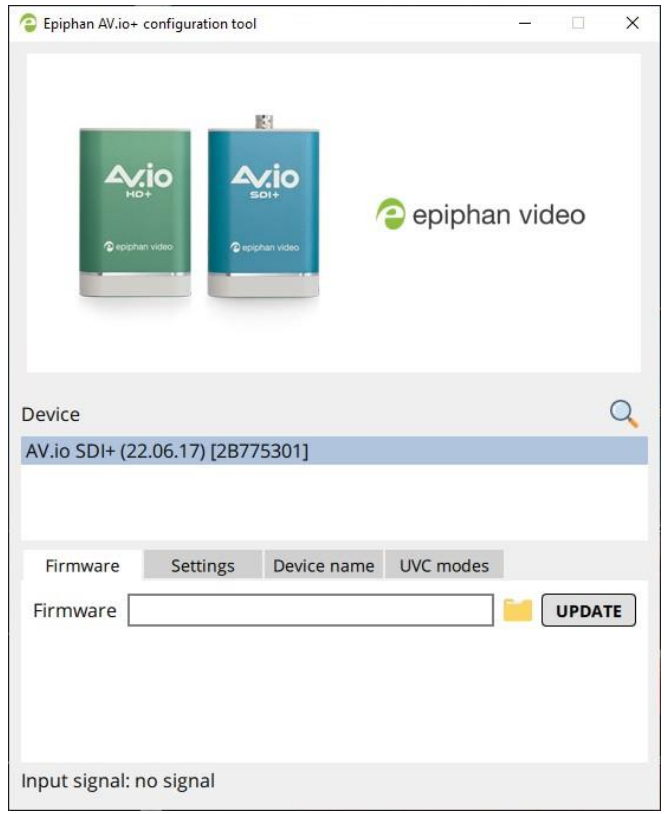

4.Device のリストから接続している AV.io SDI+を選択する。

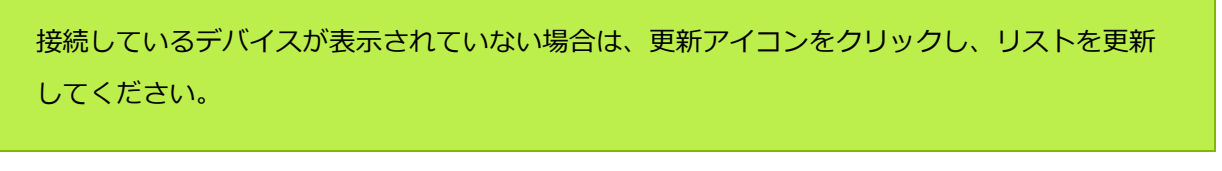

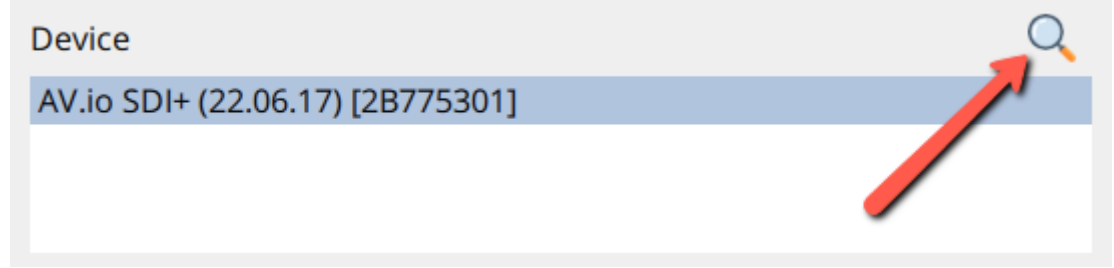

5.**Device name** タブをクリックする。Device name ページが開きます。

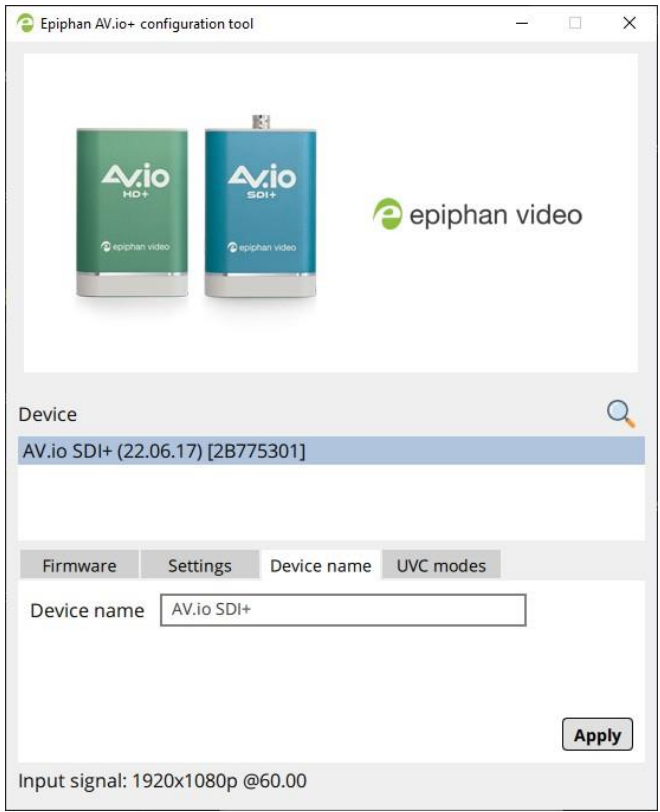

- 6.カスタムのデバイス名を設定するには、[Device name] のボックスをクリックして、指定 したい名前を入力し、[Apply] をクリックします。
- 7.Windows のデバイスマネージャーに移動し、[カメラ]、[サウンド、ビデオ、およびゲーム コントローラー] の下にリストされている指定する前の名前の AV.io SDI+を探す。
- 8.それぞれのリストにある AV.io SDI+を右クリックし、[デバイスのアンインストール] を選 択する。

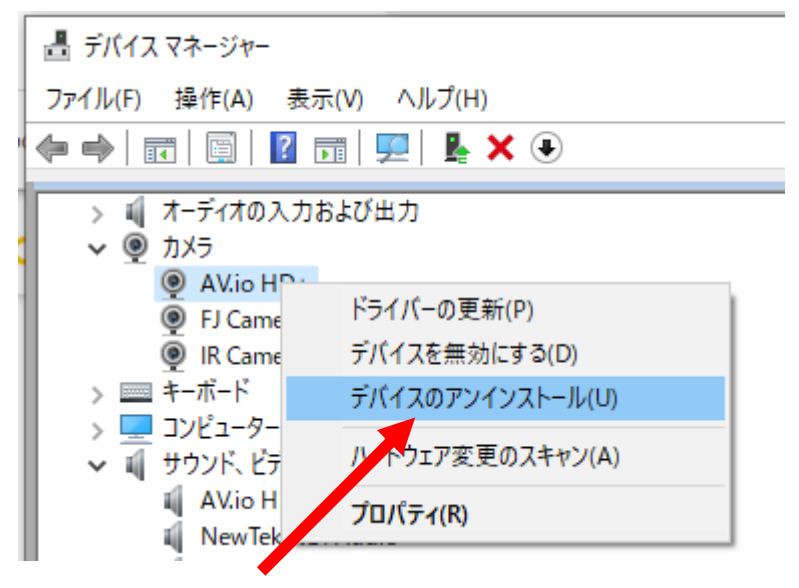

- 9.デバイスがアンインストールされたら、AV.io SDI+の USB ケーブルを PC から取り外し、 再度接続します。
- 10.AV.io+ Config ツールの更新アイコンをクリックして、変更を確認します。

### カスタム UVC モードの設定

AV.io+ Config ツールを使用して、出力用のカスタム UVC モードを指定できます。電源を入れ 直した後も設定を維持するには、5 秒待ってからデバイスを切断、または再起動してください。

AV.io+ Config ツールでカスタム UVC モードを設定するには:

- 1.AV.io+ Config ツールをインストールする。参照「AV.io+ Config ツールのインストール」
- 2.AV.io SDI+を PC やノート PC に接続する。
- 3.AV.io+ Config ツールを開く。

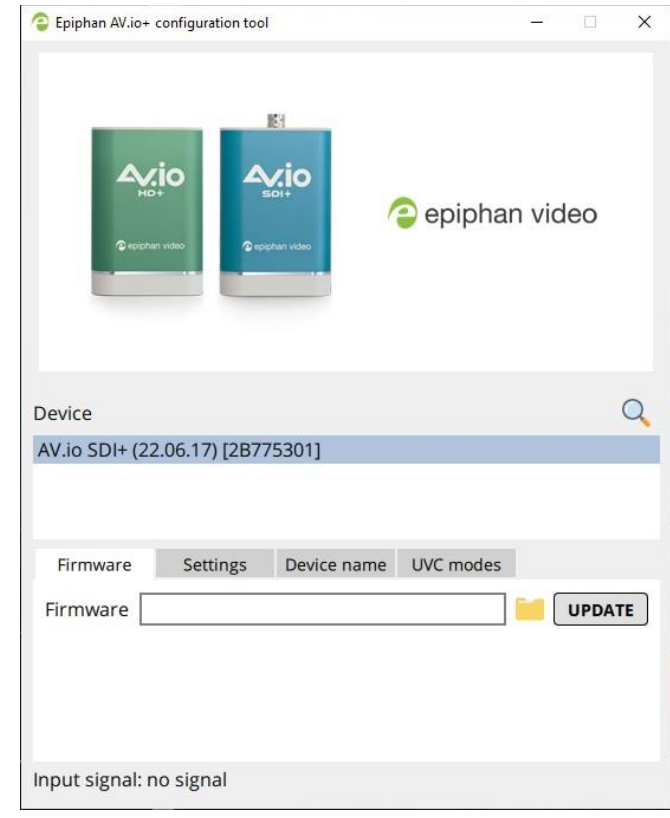

4.Device のリストから接続している AV.io SDI+を選択する。

接続しているデバイスが表示されていない場合は、更新アイコンをクリックし、リストを更新 してください。

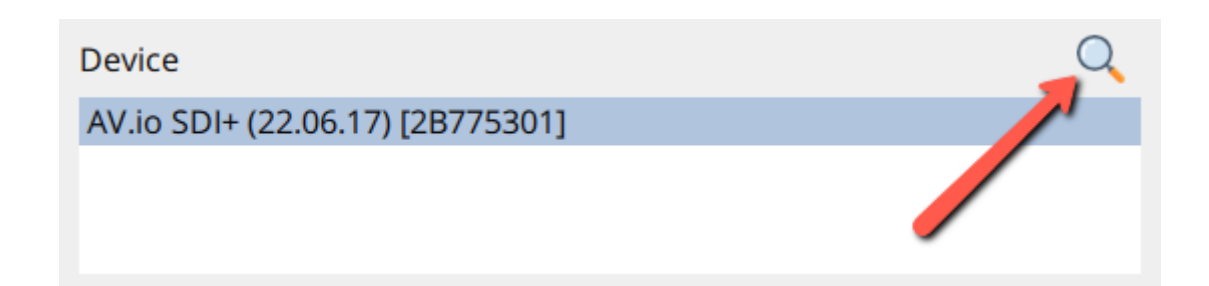

5.**UVC modes** タブをクリックする。Device name ページが開きます。

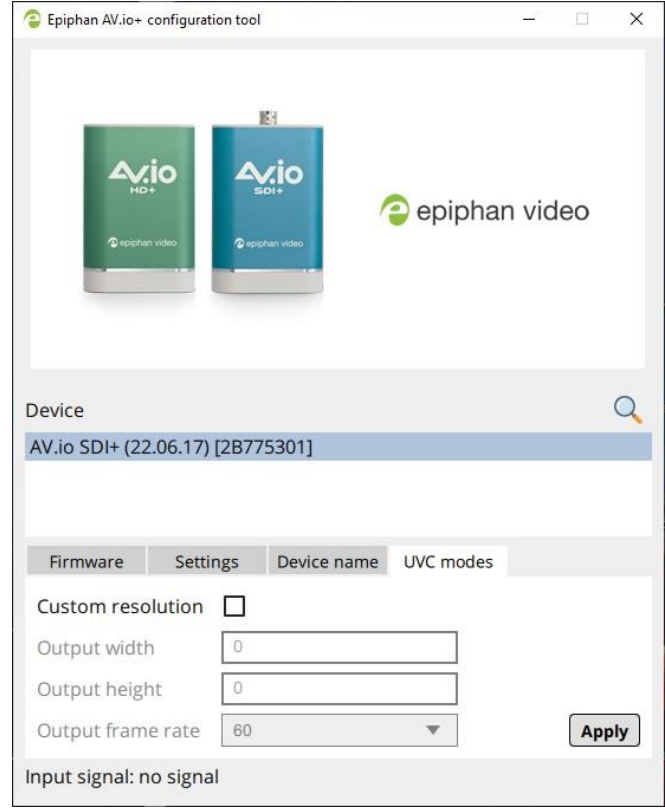

- 6.カスタム解像度を作成するには、[Custom resolution] のチェックボックスをクリックす る。以下の入力枠が変更可能になります。
- 7.[Output Width] 、[Output height] それぞれのテキストボックスを選択し、使用するカス タム解像度の横と縦の値を入力する。
- 8.[Output frame rate] のドロップダウンメニューから出力フレームレートを選択する。

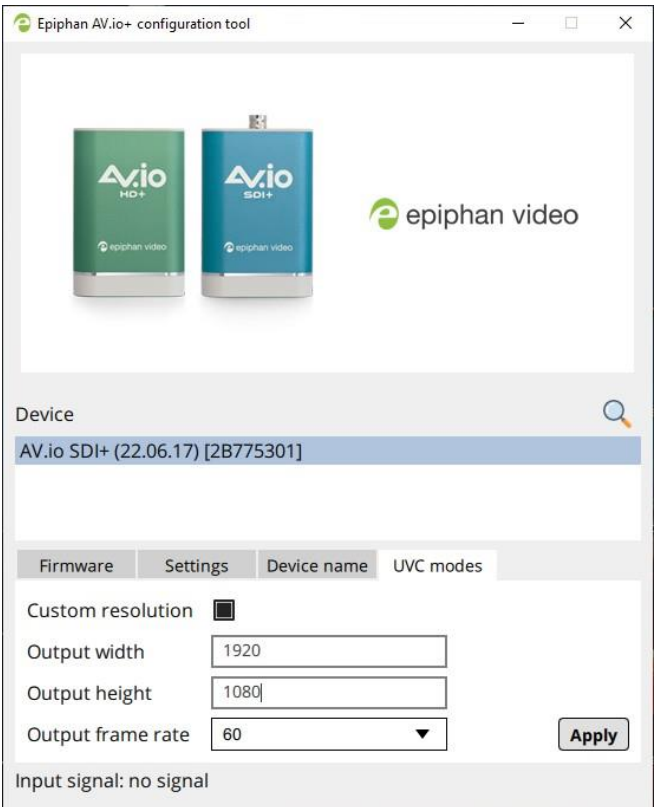

9.[Apply] をクリックする。設定したカスタム解像度は、選択したサードパーティアプリケー ションの設定から選択できる出力解像度になります。

### トラブルシューティング

AV.io SDI+で問題や予期しない動作が発生した場合は、以下をご参考ください。

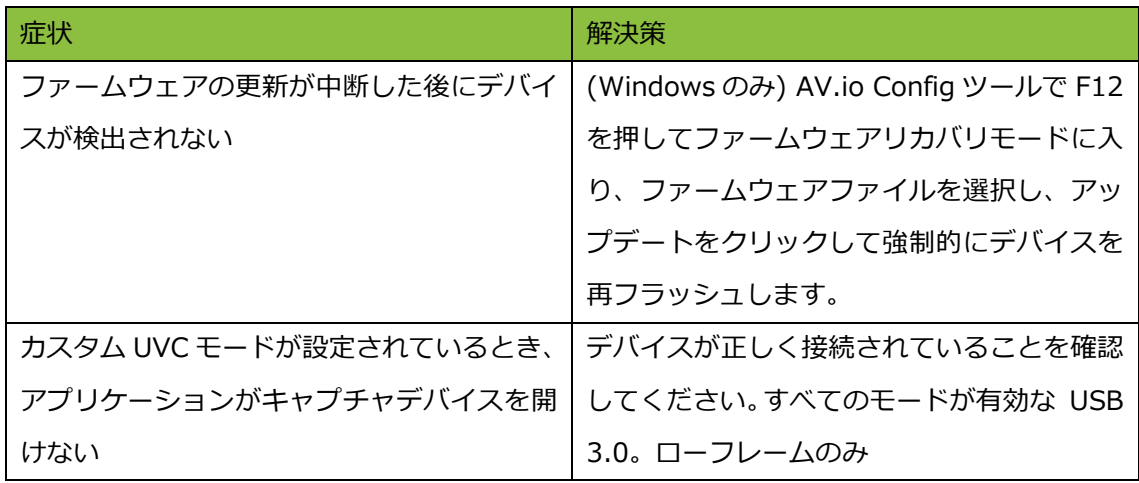

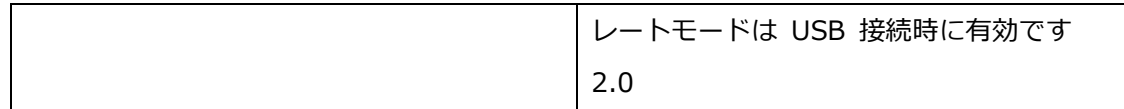

#### 制限と既知の問題

ここでは、制限や既知の問題について記載しています。

Asmedia USB 3.0 コントローラー ASM3142 の影響

l この USB 3.0 コントローラーを使用すると、音声問題が発生する可能性があります。

回避策: USB コントローラーのドライバーを更新する。

AMD Ryzen 7 CPU を搭載したシステムの影響

l 古いドライバーを使用すると、音声問題が発生する可能性があります。 回避策: CPU のチップセットドライバーを更新する。

#### Software license

ATTENTION: THE SOFTWARE AND DOCUMENTATION PROVIDED UNDER THIS AGREEMENT ARE BEING LICENSED TO YOU BY EPIPHAN SYSTEMS INC. ("LICENSOR") AND ARE NOT BEING SOLD. THIS AGREEMENT CONTAINS LIMITATIONS ON REPRESENTATIONS, WARRANTIES, CONDITIONS, REMEDIES, AND LIABILITIES THAT ARE APPLICABLE TO THE SOFTWARE AND DOCUMENTATION.

#### Epiphan Systems Inc.

#### Software License

IMPORTANT: BEFORE DOWNLOADING, INSTALLING, OR USING THE SOFTWARE AND DOCUMENTATION, PLEASE CAREFULLY READ THIS AGREEMENT WHICH CONTAINS THE TERMS AND CONDITIONS UNDER WHICH YOU ARE ACQUIRING A LICENSE TO USE THE SOFTWARE AND DOCUMENTATION. IF YOU DO NOT ACCEPT THE TERMS AND CONDITIONS OF THIS AGREEMENT PLEASE DO NOT DOWNLOAD, INSTALL, OR USE THE SOFTWARE AND DOCUMENTATION AND PROMPTLY RETURN OR DESTROY THE SOFTWARE AND DOCUMENTATION. IF YOU DOWNLOAD, INSTALL, OR USE THE SOFTWARE AND/OR DOCUMENTATION, YOU WILL HAVE ACCEPTED AND AGREED TO THESE TERMS AND CONDITIONS. THE SOFTWARE, HARDWARE AND DOCUMENTATION ARE ALSO PROTECTED BY COPYRIGHT LAWS AND INTERNATIONAL COPYRIGHT TREATIES, AS WELL AS OTHER INTELLECTUAL PROPERTY LAWS. IF YOU ARE AN AGENT OR EMPLOYEE OF AN ENTITY, YOU REPRESENT AND WARRANT THAT (I) THE INDIVIDUAL ACCEPTING THIS AGREEMENT IS DULY AUTHORIZED TO ACCEPT THIS AGREEMENT ON SUCH ENTITY'S BEHALF AND TO BIND SUCH ENTITY, AND (II) SUCH ENTITY HAS FULL POWER, CORPORATE OR OTHERWISE, TO ENTER INTO THIS AGREEMENT AND PERFORM ITS OBLIGATIONS UNDER THIS AGREEMENT.

#### **1. Definitions**: In this Agreement:

**"Agreement"** means this Epiphan Systems Inc. Software License;

**"API"** means an application programming interface;

**"Documentation"** means the technical publications delivered to You with the Software relating to the installation and operation of the Software and/or Hardware, such as reference, user, installation, and technical guides and release notes;

#### **"Epiphan"** means Epiphan Systems Inc.;

**"Epiphan Hardware Product"** means an Epiphan hardware product (including enclosure and mechanical parts, circuitry and electrical and electronic components contained therein) purchased by You, which is intended to be used in conjunction with the licensed Software and Documentation;

**"License Key"** means a series of computer-generated characters used for the purpose of controlling the operation of Epiphan Hardware Products and/or related Software;

**"Software"** means the Licensor binary and/or bytecode software and/or firmware programs that are (i) specified in Your Order or that are included with or in the Epiphan Hardware Products specified in Your Order, (ii) are made available to You for download after acceptance of this Agreement, (iii) are packaged with this Agreement, (iv) preinstalled on Epiphan Hardware Products, (v) embedded with this Agreement in their installer(s) and which are installed after acceptance of this Agreement, or (vi) embedded with this Agreement in their product documentation. Software also includes the related Documentation;

**"You" or "Your"** means the individual acquiring the Software license or any entity on whose behalf such individual is acting. In the case of an entity, "You" includes any entity that by majority voting interest controls, is controlled by, or is under common control with You; and

**"Your Order"** means (i) the web forms provided by Epiphan or its applicable reseller or distributor for ordering Epiphan Hardware Products and related Software licenses, or (ii) written documents executed by Epiphan, or one of its resellers or distributors, and You in respect to Your purchases of Epiphan Hardware Products and/or related Software licenses.

**2. Grant of Software License**: Subject to the terms and conditions of this Agreement, including payment of any applicable fees specified in Your Order, Licensor grants You a non-exclusive, non-transferable, non-sublicensable, internal license to use the number of copies of the Software specified in Your Order and to use the Software functions specified in Your Order solely for operation on the Epiphan Hardware Products for which such Software has been designed as specified in the Documentation for such Software. If the number of copies of Software is not specified in Your Order, then the number of copies shall be a reasonable number of copies. You acknowledge and agree that the

ability to use certain Software functions is controlled by a Licensing Key and that You will not be able to use such functions unless You have paid the applicable fees charged by Epiphan for the right to use such functions and to receive a Licensing Key to enable such functions. For functions that are controlled by a Licensing String You shall only use that Licensing String with the copy of the Software for which it was issued and You shall not use that copy of the Licensing String with any other copies of the Software that You may have or make. All copies of the Software made by You shall include all trademarks, copyright notices, restricted rights legends, proprietary markings, and the like, exactly as they appear on the copy of the Software originally provided to You. No other rights in the Software or Documentation are granted to You.

**3. Open Source Software**: Binary, bytecode and source code versions of certain open source software packages may be embedded in or distributed with the Software ("Open Source Software"). If a separate license agreement for an item of open source software is: delivered to You with the Software; included in the download package for the Software; referenced in any material (including the Documentation) that is included in the download or distribution package for the Software; or listed at www.epiphan.com/opensource, then such open source software shall be Open Source Software and such separate license agreement shall govern Your use of that item or version of such open source software. The Open Source Software may include free software (i.e. software licensed under the GNU Lesser General Public License or other free software licenses) for which the applicable free software license may also require that the source code for such free software be made available to those receiving only executable versions of such free software. If the source code for any free software distributed with the Software is not provided with the Software, then upon request, within a three (3) year period from the original receipt of the binary or bytecode version of such Open Source Software from the Licensor, for a fee that shall not exceed the Licensor's costs associated with the shipping of the source code for such free software, the Licensor will provide a copy of the source code for such free software to You.

**4. Restrictions**: The terms set forth in this Section 4 are additional conditions to the licenses granted in Section 2. Your right to use the Software is conditional upon Your timely payment of the full amount of fees due for: (i) the Epiphan Hardware Product(s) on which You want to use the Software; (ii) all support agreements You have entered into with the Licensor or any of its distributors and/or resellers; and(iii) the licensed Software and Documentation.

You shall not reverse engineer, disassemble, reverse translate, decompile or in any other manner decode any Epiphan Hardware Product or Software except to the extent the Software is distributed with any Open Source Software that prohibits the imposition of such a restriction or to the extent the foregoing restriction is expressly prohibited by applicable law notwithstanding a contractual obligation to the contrary. You acknowledge and agree that no rights in respect to the source code of the Software are granted to You. You acknowledge and agree that the rights in respect to use of the Software and Documentation are granted only for use in conjunction with Epiphan Hardware Products. You shall not distribute, lease, rent, grant a security interest in, assign, or otherwise transfer the Software except as expressly provided in this Agreement. You shall not modify or create any derivative works of the Software or merge all or any part of the Software with another program. Notwithstanding the foregoing, You may call public APIs made available by Epiphan in the Software from applications developed by or on Your behalf provided that such applications do not embed any of the Software other than the minimum linkage materials required to call separately running instances of the Software. You shall not use the Software or make the Software available to any third parties as part of any service bureau, time sharing service, application service provider offering, software-as-a-service offering or any other managed service offering. You shall not disclose any performance, benchmarking, or feature-related information about the Software. You further agree not to disclose, transfer or otherwise provide to any third party any portion of the Software, except as expressly permitted herein.

Some Epiphan Hardware Products and Software embed third-party APIs that integrate with third-party services ("Third-Party Services") to allow users of such Epiphan Hardware Products and Software to interact with such Third- Party Services for various capabilities offered by such Third-Party Services, such as, and without limitation, authentication, uploading and downloading of video content and other features made available by such Third-Party Services. If You access or use any Third-Party Service

and/or related APIs using an Epiphan Hardware Product and/or the Software then You shall comply with all of the terms and conditions for such Third-Party Service and/or related APIs.

**5. Disclaimer of Warranties: EXCEPT FOR ANY WARRANTIES THAT MAY BE PROVIDED IN ANY COMMERCIAL AGREEMENT EXECUTED BETWEEN YOU AND LICENSOR (OR BETWEEN YOU AND ONE OF LICENSOR'S RESELLERS OR DISTRIBUTORS), THE EPIPHAN HARDWARE PRODUCTS, SOFTWARE AND/OR DOCUMENTATION ARE PROVIDED "AS IS", WITHOUT ANY REPRESENTATIONS, CONDITIONS, AND/OR WARRANTIES OF ANY KIND. WITHOUT LIMITATION, LICENSOR AND ITS AFFILIATES AND ITS AND THEIR LICENSORS, SUPPLIERS, SUBCONTRACTORS, RESELLERS AND DISTRIBUTORS DISCLAIM ANY AND ALL IMPLIED REPRESENTATIONS, CONDITIONS AND/OR WARRANTIES OF MERCHANTABILITY, MERCHANTABLE QUALITY, NON-INFRINGEMENT, DURABILITY, COMPATIBILITY, TITLE, SATISFACTORY QUALITY AND/OR FITNESS FOR A PARTICULAR PURPOSE WHETHER ARISING BY STATUTE, COURSE OF DEALING, USAGE OF TRADE OR OTHERWISE. EXCEPT AS OTHERWISE EXPRESSLY PROVIDED IN ANY COMMERCIAL AGREEMENT EXECUTED BETWEEN YOU AND LICENSOR (OR BETWEEN YOU AND ONE OF LICENSOR'S RESELLERS OR DISTRIBUTORS), THE ENTIRE RISK OF THE USE OF THE EPIPHAN HARDWARE PRODUCTS, SOFTWARE AND/OR DOCUMENTATION SHALL BE BORNE BY YOU. EXCEPT AS OTHERWISE EXPRESSLY PROVIDED IN ANY COMMERCIAL AGREEMENT EXECUTED BETWEEN YOU AND LICENSOR (OR BETWEEN YOU AND ONE OF LICENSOR'S RESELLERS OR DISTRIBUTORS), NEITHER LICENSOR NOR ANY OF ITS AFFILIATES NOR ANY OF ITS OR THEIR LICENSORS, SUPPLIERS, SUBCONTRACTORS, RESELLERS AND/OR DISTRIBUTORS MAKE ANY REPRESENTATIONS OR PROVIDE ANY CONDITIONS AND/OR WARRANTIES ABOUT THE SUITABILITY OF THE EPIPHAN HARDWARE PRODUCTS, SOFTWARE, SERVICES AND/OR DOCUMENTATION. NEITHER LICENSOR NOR ANY OF ITS AFFILIATES NOR ANY OF ITS OR THEIR LICENSORS, SUPPLIERS, SUBCONTRACTORS, RESELLERS AND/OR DISTRIBUTORS MAKE ANY REPRESENTATIONS OR PROVIDE ANY CONDITIONS AND/OR WARRANTIES WHATSOEVER ABOUT ANY INFORMATION AND/OR DATA THAT MAY BE** 

31

**PROCESSED BY OR MADE AVAILABLE USING ANY EPIPHAN HARDWARE PRODUCT AND/OR SOFTWARE OR ABOUT ANY THIRD-PARTY SERVICE THAT MAY BE ACCESSIBLE USING ANY EPIPHAN HARDWARE PRODUCT AND/OR SOFTWARE.**

**6. LIMITATION OF LIABILITY: NEITHER LICENSOR NOR ANY OF ITS AFFILIATES NOR ANY OF ITS OR THEIR LICENSORS, SUPPLIERS, SUBCONTRACTORS, RESELLERS AND/OR DISTRIBUTORS SHALL HAVE ANY LIABILITY TO YOU OR ANY OTHER PERSON OR ENTITY FOR ANY DAMAGES ARISING FROM THIS AGREEMENT, RELATING TO THE HARDWARE, SOFTWARE OR DOCUMENTATION, OR RELATING TO ANY SERVICES PROVIDED TO YOU BY LICENSOR (INCLUDING ITS AFFILIATES AND THEIR LICENSORS, SUPPLIERS, SUBCONTRACTORS, RESELLERS AND/OR DISTRIBUTORS) IN RELATION TO THE EPIPHAN HARDWARE PRODUCTS, SERVICES, SOFTWARE AND/OR DOCUMENTATION FOR ANY INDIRECT, RELIANCE, INCIDENTAL, SPECIAL, PUNITIVE, EXEMPLARY OR CONSEQUENTIAL DAMAGES, INCLUDING, BUT NOT LIMITED TO, LOSS OF REVENUE OR PROFIT, LOSS OF OR DAMAGE TO DATA, BUSINESS INTERRUPTION, LOSS OF DATA, REPLACEMENT OR RECOVERY COSTS, OR OTHER COMMERCIAL OR ECONOMIC LOSS, WHETHER ARISING FROM CONTRACT, EQUITY, TORT (INCLUDING NEGLIGENCE OR STRICT LIABILITY) OR ANY OTHER THEORY OF LIABILITY, EVEN IF LICENSOR (INCLUDING ITS AFFILIATES AND THEIR LICENSORS, SUPPLIERS, SUBCONTRACTORS, RESELLERS AND/OR DISTRIBUTORS) HAVE BEEN ADVISED OF THE POSSIBILITY OF SUCH DAMAGES, OR THEY ARE FORESEEABLE. THE LIMITATIONS IN THIS SECTION SHALL APPLY WHETHER OR NOT THE ALLEGED BREACH OR DEFAULT IS A BREACH OF A FUNDAMENTAL CONDITION OR TERM OR FUNDAMENTAL BREACH. SOME JURISDICTIONS DO NOT ALLOW THE EXCLUSION OR LIMITATION OF LIABILITY FOR CONSEQUENTIAL OR INCIDENTAL DAMAGES, SO THESE LIMITATIONS MAY NOT APPLY TO YOU. IN NO EVENT SHALL THE TOTAL CUMULATIVE LIABILITY OF LICENSOR (INCLUDING ITS AFFILIATES AND ITS AND THEIR LICENSORS, SUPPLIERS, SUBCONTRACTORS, RESELLERS AND DISTRIBUTORS) TO YOU OR ANY OTHER PERSON OR ENTITY FOR ANY DAMAGES ARISING FROM THIS AGREEMENT, RELATING TO THE EPIPHAN HARDWARE PRODUCTS, SOFTWARE,** 

**DOCUMENTATION AND/OR RELATING TO ANY SERVICES PROVIDED TO YOU BY LICENSOR (INCLUDING ITS AFFILIATES AND ITS AND THEIR LICENSORS, SUPPLIERS, SUBCONTRACTORS, RESELLERS AND DISTRIBUTORS) IN RELATION TO THE EPIPHAN HARDWARE PRODUCTS, SOFTWARE AND/OR DOCUMENTATION, EXCEED THE LICENSE FEES PAID BY YOU FOR THE SOFTWARE.**

**NOTWITHSTANDING ANY OTHER PROVISION IN THIS AGREEMENT, NEITHER LICENSOR NOR ANY OF ITS AFFILIATES OR ITS OR THEIR LICENSORS, SUPPLIERS, SUBCONTRACTORS, RESELLERS AND/OR DISTRIBUTORS SHALL HAVE ANY LIABILITY TO YOU OR ANY OTHER PERSON OR ENTITY WHATSOEVER IN RESPECT TO ANY DIRECT, INDIRECT, RELIANCE, INCIDENTAL, SPECIAL, PUNITIVE, EXEMPLARY OR CONSEQUENTIAL DAMAGES, INCLUDING, BUT NOT LIMITED TO, LOSS OF REVENUE OR PROFIT, LOSS OF OR DAMAGE TO DATA, BUSINESS INTERRUPTION, LOSS OF DATA, REPLACEMENT OR RECOVERY COSTS, OR OTHER COMMERCIAL OR ECONOMIC LOSS, ARISING FROM OR RELATING TO ANY INFORMATION AND/OR DATA THAT MAY BE PROCESSED BY OR MADE AVAILABLE USING ANY EPIPHAN HARDWARE PRODUCT AND/OR SOFTWARE OR ARISING FROM OR RELATING TO ANY THIRD-PARTY SERVICE THAT MAY BE ACCESSIBLE USING ANY EPIPHAN HARDWARE PRODUCT AND/OR SOFTWARE. THE DISCLAIMER OF REPRESENTATIONS, WARRANTIES AND CONDITIONS AND LIMITATION OF LIABILITY CONSTITUTE AN ESSENTIAL PART OF THIS AGREEMENT. YOU ACKNOWLEDGE THAT, BUT FOR THE DISCLAIMER OF REPRESENTATIONS, WARRANTIES AND CONDITIONS AND LIMITATION OF LIABILITY, NEITHER LICENSOR NOR ANY OF ITS AFFILIATES OR ITS OR THEIR LICENSORS, SUPPLIERS, RESELLERS OR DISTRIBUTORS WOULD GRANT THE RIGHTS GRANTED IN THIS AGREEMENT.**

**7. Term and Termination**: This Agreement shall continue for as long as You use the Software; however, it may be terminated sooner as provided in this Section 7. You may terminate this Agreement by destroying all copies of the Software and Documentation under Your control and providing certification of such destruction to Licensor or by returning the Software to Licensor. Licensor may terminate this Agreement immediately by providing You with written notice if: (a) You are in material breach of any provision

of this Agreement, which breach, if capable of being cured, is not cured within thirty (30) days after Licensor gives You written notice thereof; or (b) You have committed a non-curable material breach of this Agreement. Upon termination You shall destroy all copies of the Software and Documentation. In addition to this Section, the Sections entitled Definitions, Disclaimer of Warranties, Limitation of Liability, Title, Indemnities, High-Risk Activities, Intellectual Property, and General shall continue in force even after any termination of this Agreement. No termination of this Agreement will entitle You to a refund of any amounts paid by You to Licensor or any reseller or distributor or affect any obligations You may have to pay any outstanding amounts owing to Licensor or any reseller or distributor. Upon any termination of this Agreement, Your license to the Software and Documentation will terminate and You shall destroy all copies of the Software and Documentation under Your control and certify such destruction to Licensor.

**8. Support and Updates**: This Agreement does not grant You the right to any updates or enhancements of the Software or the right to receive any technical support for the Software. Such updates and other technical support services, if available, may be purchased separately from Licensor or one of Licensor's resellers or distributors. Use of any updates or enhancements to the Software provided pursuant to any technical support You may procure from Licensor or one of Licensor's resellers or distributors shall be governed by the terms and conditions of this Agreement. Licensor reserves the right at any time not to release or to discontinue the release of any Software and to alter prices, features, specifications, capabilities, functions, licensing terms, release dates, general availability or other characteristics of the Software.

**9. Title**: All right, title, and interest (including all intellectual property rights) in, to, and under the Software (including all copies thereof) shall remain with Licensor and its licensors.

**10. Indemnities**: You shall indemnify, defend and hold Licensor, its affiliates, its and their licensors, suppliers, subcontractors, resellers and/or distributors and all of the directors, officers, employees of all of the foregoing (collectively the "Indemnified Parties") harmless from and against any damages, losses, liabilities, expenses, costs, claims, demands, actions, suits and/or proceedings incurred by the Indemnified Parties

as a result of (i) Your use of the Epiphan Hardware Products, Software and/or Documentation, (ii) any use of the Epiphan Hardware Products, Software and/or Documentation on Your behalf, (iii) the use of the Epiphan Hardware Products, Software and/or Documentation by anyone to whom You give the Epiphan Hardware Products, Software and/or Documentation, and/or (iv) the use of the Epiphan Hardware Products, Software and/or Documentation on behalf of anyone to whom You give the Epiphan Hardware Products, Software and/or Documentation, including, without limitation, in all of the foregoing cases, any damages, losses, liabilities, expenses, costs, claims, demands, actions, suits and/or proceedings arising from or relating to any information and/or data that may be processed by or made available using any Epiphan Hardware Product and/or Software or arising from or relating to any Third-Party Service that may be accessible using any Epiphan Hardware Product and/or Software (collectively, each matter falling within any of the foregoing, a "Claim"), including, without limitation, indemnifying, defending and holding the Indemnified Parties harmless from and against any settlements agreed by You in connection with any Claims and/or any damages, costs or other amounts (including reasonable attorneys' fees) awarded to a third party against any of the Indemnified Parties by a court or tribunal of competent jurisdiction in respect to any Claim. If You do not defend in a timely manner against or resist a Claim after notice from Licensor, Licensor shall be entitled to investigate, defend, compromise, settle, or otherwise dispose of the Claim, and incur costs in connection therewith, at Your expense, in such manner as Licensor deems in its best interests until a reasonable time after You comply with its obligations under this Section 10. You shall not enter into a settlement of any Claim without the Licensor's written consent unless such settlement is solely for monetary payment by You and contains an express, complete, unconditional release of all of the Indemnified Parties and which does not impose any obligations or restrictions on any of the Indemnified Parties.

**11. High-Risk Activities**: The Software and Epiphan Hardware Products are not faulttolerant and are not designed, manufactured or intended for use in or in conjunction with on-line control equipment in hazardous environments requiring fail-safe performance, such as in the operation of nuclear facilities, aircraft navigation systems, air traffic control, or direct life support machines. Licensor, its licensors, suppliers,

subcontractors, resellers and distributors specifically disclaim any express or implied representations, warranties and/or conditions for such uses.

**12. U.S. Government End-Users**: The Software and Documentation are each a "commercial item" as that term is defined at FAR 2.101, consisting of "commercial computer software" and "commercial computer software documentation" as such terms are defined in FAR 12.212, and are provided to the U.S. Government only as commercial end items. Government end users acquire the rights set out in this Agreement for the Software, Epiphan Hardware Products and Documentation consistent with: (i) for acquisition by or on behalf of civilian agencies, the terms set forth in FAR12.212; or (ii) for acquisition by or on behalf of units of the Department of Defense, the terms set forth in DFARS 227.7202. Use of the Epiphan Hardware Products, Software and Documentation is further restricted by the terms and conditions of this Agreement and the applicable commercial purchase agreement for the Epiphan Hardware Products. For the purposes of any applicable government use, the Epiphan Hardware Products, Software and Documentation were developed exclusively at private expense, and are trade secrets of Epiphan Systems Inc. for the purpose of any Freedom of Information legislation or any other disclosure statute, regulation or provision.

**13. Export Restrictions**: The Epiphan Hardware Products, Software, Documentation and related information are subject to export and import restrictions. By downloading, installing, or using the Software, Epiphan Hardware Products, Documentation and/or related information, You are representing and warranting that You are not located in, are not under the control of, and are not a national or resident of any country to which the export of the Epiphan Hardware Products, Software, Documentation and/or related information would be prohibited by the laws and/or regulations of Canada or the United States. You are also representing and warranting that You are not an individual to whom the export of the Epiphan Hardware Products, Software, Documentation or related information would be prohibited by the laws and/or regulations of Canada or the United States. You shall comply with the export laws and regulations of Canada and the United States that are applicable to the Epiphan Hardware Products, Software, Documentation and related information and You shall also comply with any local laws and/or regulations in Your jurisdiction that may impact Your right to export, import, or use the Epiphan

Hardware Products, Software, Documentation or related information, and You represent and warrant that You have complied with any such applicable laws and/or regulations. The Epiphan Hardware Products, Software, Documentation and related information shall not be used for any purposes prohibited by export laws and/or regulations, including, without limitation, nuclear, chemical, or biological weapons proliferation. You shall be responsible for procuring all required permissions for any subsequent export, import, or use of the Epiphan Hardware Products, Software, Documentation or related information.

**14. Intellectual Property**: Epiphan, Epiphan Systems and Epiphan Video are tradenames, trademarks or registered trademarks of Epiphan Systems Inc. in certain countries. All Licensor product names and logos are trademarks or registered trademarks of Epiphan Systems Inc. in certain countries. All other company and product names and logos are trademarks or registered trademarks of their respective owners in certain countries. You shall not disclose, transfer or otherwise provide to any third party any portion of the Software, except as expressly permitted in this Agreement.

**15. General**: This Agreement is the entire agreement between You and Licensor in respect to the Software, superseding any other agreements or discussions, oral or written. The terms and conditions of this Agreement shall prevail over any pre-printed terms on any quotes, orders, purchase orders, or purchase order acknowledgements, and shall prevail over any other communications between the parties in relation to the Software. You may not assign this Agreement whether voluntarily, by operation of law, or otherwise without Licensor's prior written consent. Licensor may assign this Agreement at any time without notice. The failure of a party to claim a breach of any term of this Agreement shall not constitute a waiver of such breach or the right of such party to enforce any subsequent breach of such term. If any provision of this Agreement is held to be unenforceable or illegal, such decision shall not affect the validity or enforceability of such provisions under other circumstances or the remaining provisions of this Agreement and such remaining provisions shall be reformed only to the extent necessary to make them enforceable under such circumstances. This Agreement shall be governed by the laws of the Province of Ontario and the laws of Canada applicable therein. No choice or conflict of laws rules of any jurisdiction shall apply to this Agreement. You shall only be entitled to bring any action or proceeding arising out of

or relating to this Agreement, the Epiphan Hardware Products, Software, Documentation or any services provided in respect to the Epiphan Hardware Products, Software and/or Documentation in a court in Ottawa, Ontario, Canada, and You consent to the jurisdiction of such courts for any such action or proceeding. You waive all rights that You may have or that may hereafter arise to contest the jurisdiction of such courts for any action or proceeding brought by You. You hereby waive any right You may have to request a jury trial with respect to any action brought by You in connection with this Agreement, the Epiphan Hardware Products or Software or any services provided in respect to the Epiphan Hardware Products or Software. The application of the United Nations Convention on Contracts for the International Sale of Goods to this Agreement is expressly excluded.

#### **Environmental Information**

The equipment that you bought has required the extraction and use of natural resources for its production. It may contain hazardous substances that could impact health and the environment. In order to avoid the dissemination of those substances in our environment and to diminish the pressure on the natural resources, we encourage you to use the appropriate take-back systems. Those systems will reuse or recycle most of the materials of your end life equipment in a sound way. The crossed-out wheeled bin symbol invites you to use those systems. If you need more information about collection, reuse and recycling systems, please contact your local or regional waste administration. You can also contact us for more information on the environmental performance of our products.

#### **Important Safety Warnings**

WARNING: This product has no user-serviceable parts and the battery used in this device is not replaceable. Do not attempt to disassemble. Return the device for service. CAUTION, RISK OF ELECTRIC SHOCK: This device may have multiple AC power cords installed. All power sources shall be disconnected before servicing to avoid shock hazard. ATTENTION: Cet appareil ne contient aucun composant pouvant être entretenu ou réparé par l'utilisateur. En cas de panne, retourner l'appareil pour réparation.

ATTENTION, RISQUE DE CHOC ÉLECTRIQUE: Cet appareil peut être équipé de multiples cordons d'alimentation en courant alternatif. Pour placer cet appareil hors tension, débrancher tous les cordons d'alimentation sans exception.

#### **FCC Compliance Statement**

47 CFR Section 2.1077 Compliance Information Unique identifier: AV.io SDI+ This device complies with Part 15 of the FCC Rules. Operation is subject to the following two conditions:

1.This device may not cause harmful interference

2.This device must accept any interference received, including interference that may cause undesired operation. Responsible party (US contact):

Epiphan Video

459 Hamilton Avenue, Suite 301 Palo Alto, CA

94301, USA

[www.Epiphan.com](http://www.epiphan.com/)

#### **FCC CAUTION**

Changes or modifications not expressly approved by the party responsible for compliance could void the user's authority to operate the equipment.

Note: This equipment has been tested and found to comply with the limits for a Class B digital device, pursuant to part 15 of the FCC Rules. These limits are designed to provide reasonable protection against harmful interference in a residential installation. This equipment generates, uses and can radiate radio frequency energy and, if not installed and used in accordance with the instructions, may cause harmful interference to radio communications. However, there is no guarantee that interference will not occur in a particular installation. If this equipment does cause harmful interference to radio or television reception, which can be determined by turning the equipment off and on, the user is encouraged to try to correct the interference by one or more of the following measures:

- Reorient or relocate the receiving antenna.
- Increase the separation between the equipment and receiver.
- Connect the equipment into an outlet on a circuit different from that to which the receiver is connected.
- Consult the dealer or an experienced radio/TV technician for help.

#### **Innovation, Science and Economic Development Canada**:

This device complies with ICES-003 of the ISED rules. Operation is subject to the following two conditions:

(1)This device may not cause harmful interference, and

(2)this device must accept any interference received, including interference that may cause undesired operation.

Cet appareil est conforme à la norme ISED NBM-003 pour les appareils radio agréés. Son fonctionnement est sujet aux deux conditions suivantes:

(1)le dispositif ne doit pas produire de brouillage préjudiciable, et

(2)ce dispositif doit accepter tout brouillage reçu, y compris un brouillage susceptible de provoquer un fonctionnement indésirable.

#### **CE Compliance Statement**

Marking by the symbol  $\mathsf C \mathsf C$  indicates compliance of this device with the applicable directives of the European Community and meets or exceeds the following technical standards:

Directive 2014/30/EU - Electromagnetic Compatibility

Directive 2011/65/EU - RoHS, restriction of the use of certain hazardous substances in electrical and electronic equipment

# FC C E

#### **Other Jurisdictional Issues**

Epiphan makes no representation that its products or information in this document or its web site are appropriate or available for use in your jurisdiction. Those who choose to access the Epiphan web site or use Epiphan products do so on their own initiative and are responsible for compliance with local laws, if and to the extent local laws are applicable

#### **Submissions to Epiphan and Affiliated Servers**

Any information, including but not limited to remarks, suggestions, ideas, graphics, or other submissions, communicated to Epiphan through their Epiphan web site is the exclusive property of Epiphan. Epiphan is entitled to use any information submitted for any purpose, without restriction (except as stated in Epiphan's Privacy Statement) or compensation to the person sending the submission. The user acknowledges the originality of any submission communicated to Epiphan and accepts responsibility for its accuracy, appropriateness, and legality.

Third Parties and Links to Third-Party Web Sites

Mention of non-Epiphan Systems Inc. products or services on their website, or this document site is for informational purposes and does not constitute an endorsement or recommendation.

This document may contain links to non-Epiphan web sites. These links are provided to you as a convenience, and Epiphan is not responsible for the content of any linked web site. Any outside web site accessed from the Epiphan web site is independent from Epiphan, and Epiphan has no control over the content of that web site. In addition, a link to any non-Epiphan web site does not imply that Epiphan endorses or accepts any responsibility for the content or use of such a web site.

In no event shall any reference to any third party or third party product or service be construed as an approval or endorsement by Epiphan of that third party or of any product or service provided by a third party.

#### **Miscellaneous**

It is the user's responsibility to ascertain whether any information downloaded from the Epiphan web site or other websites is free of viruses, worms, trojan horses, or other items of a potentially destructive nature.

#### **Enforcement of Terms and Conditions**

These Terms and Conditions for use of this document and the associated Epiphan Product are governed and interpreted pursuant to the laws of the province of Ontario, Canada, notwithstanding any principles of conflicts of law.

All disputes arising out of or relating to these Terms and Conditions shall be finally resolved by arbitration conducted in the English language in Ottawa, Ontario, Canada under the commercial arbitration rules of Canada. The parties shall appoint as sole arbitrator a retired judge who presided in the province of Ontario. The parties shall bear equally the cost of the arbitration (except that the prevailing party shall be entitled to an award of reasonable attorneys' fees incurred in connection with the arbitration in such an amount as may be determined by the arbitrator). All decisions of the arbitrator shall be final and binding on both parties and enforceable in any court of competent jurisdiction.

Notwithstanding this, application may be made to any court for a judicial acceptance of the award or order of enforcement. Notwithstanding the foregoing, Epiphan shall be entitled to seek injunctive relief, security, or other equitable remedies from any court of competent jurisdiction.

If any part of these terms is unlawful, void, or unenforceable, that part will be deemed severable and will not affect the validity and enforceability of the remaining provisions. Epiphan may, at its sole discretion and without notice, revise these terms at any time by updating this posting.

Copyright © 2022 Epiphan Systems Inc.

All Rights Reserved.

#### Terms and conditions

This document, the Epiphan web site, and the information contained therein, including but not limited to the text, videos, and images as well as Epiphan System Inc.'s trademarks, trade names, and logos are the property of Epiphan Systems Inc. and its affiliates and licensors, and are protected from unauthorized copying and dissemination by Canadian copyright law, United States copyright law, trademark law, international conventions, and other intellectual property laws.

Epiphan, Epiphan Video, Epiphan Systems, Epiphan Systems Inc., and Epiphan logos are trademarks or registered trademarks of Epiphan Systems Inc., in certain countries. All Epiphan product names and logos are trademarks or registered trademarks of Epiphan. All other company and product names and logos may be trademarks or registered trademarks of their respective owners in certain countries. For additional terms and conditions, refer to sections at the end of document.

Copyright © 2022 Epiphan Systems Inc. All Rights Reserved.

THE SOFTWARE LICENSE AND LIMITED WARRANTY FOR THE ACCOMPANYING PRODUCT ARE SET FORTH IN THE INFORMATION PACKET OR PRODUCT INSTALLATION SOFTWARE PACKAGE THAT SHIPPED WITH THE PRODUCT AND ARE INCORPORATED HEREIN BY REFERENCE. IF YOU ARE UNABLE TO LOCATE THE SOFTWARE LICENSES OR LIMITED WARRANTY, CONTACT YOUR EPIPHAN REPRESENTATIVE FOR A COPY.

PRODUCT DESCRIPTIONS AND SPECIFICATIONS REGARDING THE PRODUCTS IN THIS MANUAL ARE SUBJECT TO CHANGE WITHOUT NOTICE. EPIPHAN PERIODICALLY ADDS OR UPDATES THE INFORMATION AND DOCUMENTS ON ITS WEB SITE WITHOUT NOTICE. ALL STATEMENTS, INFORMATION AND RECOMMENDATIONS ARE BELIEVED TO BE ACCURATE AT TIME OF WRITING BUT ARE PRESENTED WITHOUT WARRANTY OF ANY KIND, EXPRESS OR IMPLIED. USERS MUST TAKE FULL RESPONSIBILITY FOR THEIR APPLICATION OF ANY PRODUCTS.

#### LIMITATION OF LIABILITY

UNDER NO CIRCUMSTANCES SHALL EPIPHAN BE LIABLE FOR ANY INCIDENTAL, SPECIAL, CONSEQUENTIAL, EXEMPLARY OR OTHER INDIRECT DAMAGES THAT RESULT FROM THE USE OF, OR THE INABILITY TO USE, THIS PRODUCT OR THE INFORMATION CONTAINED IN THIS DOCUMENT OR PROVIDED ON EPIPHAN'S WEB SITE, EVEN IF EPIPHAN HAS BEEN ADVISED OF THE POSSIBILITY OF SUCH DAMAGES. IN NO EVENT SHALL EPIPHAN'S TOTAL LIABILITY TO YOU FOR ALL DAMAGES, LOSSES, AND CAUSES OF ACTION RESULTING FROM YOUR USE OF THIS PRODUCT, WHETHER IN CONTRACT, TORT (INCLUDING, BUT NOT LIMITED TO, NEGLIGENCE) OR OTHERWISE, EXCEED THE AMOUNTS YOU PAID TO EPIPHAN DURING THE MOST RECENT THREE-MONTH PERIOD IN CONNECTION WITH AMOUNTS WHICH YOU PAID FOR USING THIS PRODUCT.

INFORMATION AND DOCUMENTS, INCLUDING PRODUCT SPECIFICATIONS, PROVIDED IN THIS DOCUMENT OR THE EPIPHAN WEB SITE ARE PROVIDED "AS IS". SPECIFICALLY, BUT NOT WITHOUT LIMITATION, EPIPHAN DOES NOT WARRANT THAT: (i) THE INFORMATION IS CORRECT, ACCURATE, RELIABLE OR COMPLETE; (ii) THE FUNCTIONS CONTAINED ON THE EPIPHAN WEB SITE WILL BE UNINTERRUPTED OR ERROR-FREE; (iii) DEFECTS WILL BE CORRECTED, OR (iv) THIS WEB SITE OR THE SERVER(S) THAT MAKES IT AVAILABLE ARE FREE OF VIRUSES OR OTHER HARMFUL COMPONENTS. EPIPHAN SPECIFICALLY DISCLAIMS ALL REPRESENTATIONS, WARRANTIES, AND CONDITIONS, EITHER EXPRESS, IMPLIED, STATUTORY, BY USAGE OF TRADE OR OTHERWISE INCLUDING BUT NOT LIMITED TO ANY IMPLIED WARRANTIES OF MERCHANTABILITY, NON-INFRINGEMENT, TITLE, SATISFACTORY QUALITY OR FITNESS FOR A PARTICULAR PURPOSE.

© and ™ 2022, Epiphan Systems, Inc